## Universidad Autónoma Metropolitana Unidad Azcapotzalco

División de Ciencias Básicas e Ingeniería Ingeniería en Computación Proyecto Terminal de Ingeniería en Computación

## Implementación del algoritmo de cifrado AES mediante la metodología Hardware-Software

### Proyecto que presenta: **Rogelio Vargas M´arquez**

Para obtener el titulo de: **Ingeniero en Computación** 

**Asesor del Proyecto: M. en C. Oscar Alvarado Nava**

México, D.F. Diciembre de 2010

ii

## **Resumen**

 $Rijndael$  es un método criptográfico que ha cobrado una importancia significativa, ya que ha reemplazado a DES, y se ha convertido en un estándar (AES).

AES es el nuevo estándar de cifrado simétrico dispuesto por el NIST, después de un periodo de competencia entre 15 algoritmos sometidos. El 2 de Octubre de 2000 fue designado el algoritmo Rijndael como AES, el estándar reemplazó de TDES, para ser usado en los próximos 20 años.

El siguiente documento surge como parte del proyecto del diseño e implementación de Rijndael mediante la metodología de Codiseño Hardware-Software. La implementación del Hardware se realizo mediante lenguaje VHDL y la parte correspondiente a el Software se realizo en lenguaje C, para posteriormente aplicarlo en un FPGA XUP Virtex 2 Pro con la finalidad de agilizar el proceso cifrado de datos.

#### iv RESUMEN

## **´ Indice general**

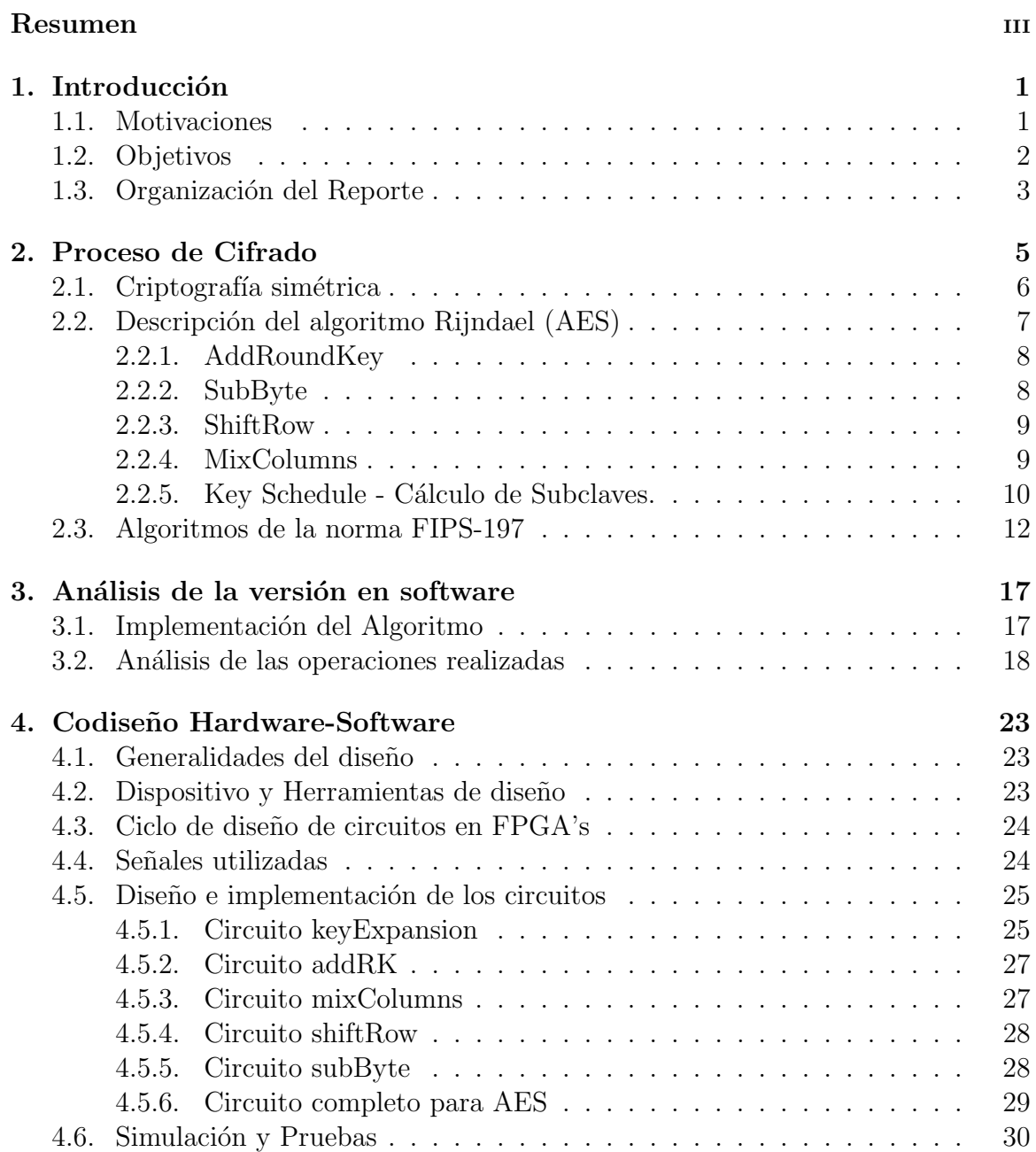

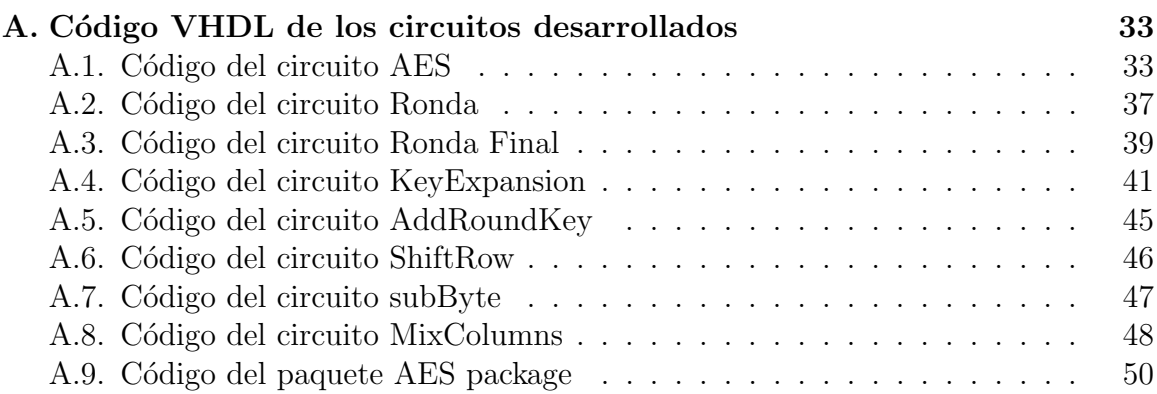

## **´ Indice de figuras**

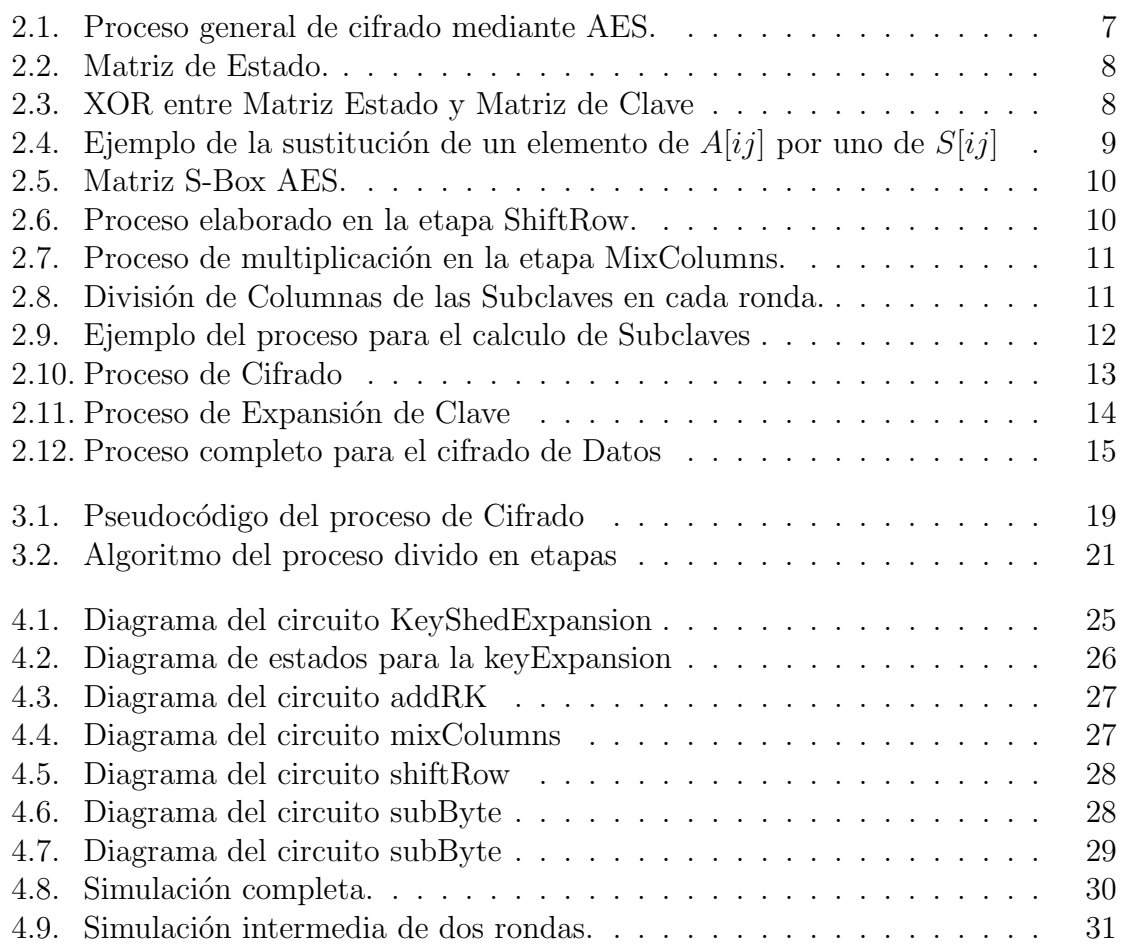

## **´ Indice de cuadros**

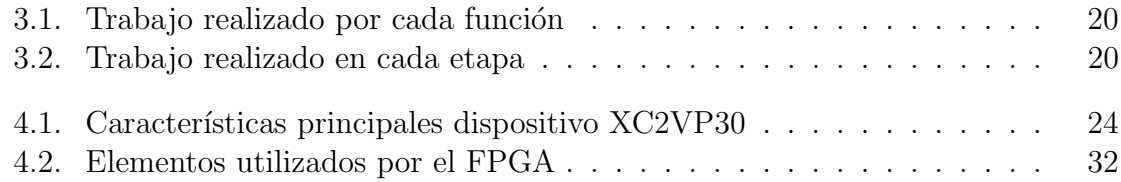

ÍNDICE DE CUADROS

# Capítulo 1 Introducción

## **1.1. Motivaciones**

Desde que el hombre comenzó a comunicarse con los demás surgió la necesidad de que algunos de sus mensajes sólo fueran conocidos por aquellas personas a las cuales estaban destinados. La necesidad de enviar mensajes de forma que sólo fueran entendidos por los destinatarios hizo que se crearan sistemas de cifrado. Con el tiempo, los sistemas criptográficos fueron avanzando en complejidad, debido a que la necesidad de privacidad y seguridad se han vuelto vitales.

FPGA es el acrónimo de Field Programmable Gate Array (Matriz de puertas programable por un usuario en el 'campo' de una aplicación). Se trata de dispositivos electrónicos digitales programables de muy alta densidad.

AES (Advanced Encryption Standar) es el nuevo estándar de criptografía simétrica adoptado en el FIPS-197 [1] (Federal Information Processing Standards). El algoritmo Rijndael fue elegido principalmente por garantizar seguridad, que significa ser inmune a los ataques conocidos, tener un diseño simple, y poder ser implementado en la mayoría de los escenarios posibles, desde dispositivos con recursos limitados, como smart cards, hasta procesadores paralelos. El tiempo a permitido que AES sea adaptado poco a poco, desde los protocolos m´as usados como SSL, hasta las aplicaciones más especializadas.

La criptografía consiste en que el emisor toma el mensaje que quiere enviar (mensaje en claro) y lo procesa mediante un algoritmo matemático y una clave o llave (secuencia secreta de caracteres) para crear un texto cifrado único. Este texto cifrado viaja por medio del canal de comunicación establecido y llega al destinatario que lo convierte en el mensaje original, utilizando el mismo algoritmo (inverso) y la clave. La clave debe estar disponible en el transmisor y en el receptor simultáneamente durante la comunicación.

La finalidad de la criptografía es, en primer lugar, garantizar el secreto en la comunicación entre dos entidades (personas, organizaciones, etc.) y, en segundo lugar, asegurar que la información que se envía es auténtica en un doble sentido: que el remitente sea realmente quien dice ser y que el contenido del mensaje enviado, habitualmente denominado criptograma, no haya sido modificado en su tránsito.

La Metodología de Codiseño Hardware-Software (MCHS) puede definirse como el diseño en conjunto de hardware y software, esto es, el desarrollo de sistemas heterogéneos, con el objetivo de distribuir una aplicación entre dos o más particiones hardware y software creando un sistema capaz de acelerar una aplicación con los mínimos costos de diseño, desarrollo y prueba posibles. La inclusión de la parte hardware tiene como objetivo principal conseguir acelerar la ejecución de la aplicación. El mantenimiento de partes de la aplicación en software, ejecutado por un microprocesador de propósito general, se debe a que estas partes no son críticas desde el punto de vista de velocidad de ejecución.

## **1.2. Objetivos**

En este reporte, se presenta la implementación de un aplicación para el cifrado de datos mediante el algoritmo de cifrado  $AES$ , la implementación de la misma se realizar´a mediante lenguaje VHDL (Hardware) y lenguaje C (Software). El objetivo primordial de este proyecto es la implementación del algoritmo para lograr un mejor desempeño, lo cual disminuirá el tiempo de cifrado respecto a una aplicación puramente en Software.

Para alcanzar el objetivo principal del proyecto, se dividió en los siguientes objetivos particulares:

- **Analizar el algoritmo Rijndael (AES).** Consiste en entender las etapas del proceso que involucra cifrar la información mediante este algoritmo, para posteriormente diseñar e implementar el Hardware y Software correspondientes.
- **Implementaci´on del algoritmo en lenguaje C.** Una vez entendido en su totalidad el algoritmo se implementara en lenguaje C con el fin ver cuales son las etapas de mayor densidad de trabajo, para después realizar pruebas y comparaciones con la implementación en Hardware.
- **Dise˜no e Implementaci´on de los m´odulos para el cifrado de datos.** Describe el proceso que se encarga de cifrar una matriz de datos (4x4 bytes para el case de esta implementación). En base a lo anterior describir un algoritmo para llevar acabo dicho proceso y realizar la implementación del mismo en VHDL.
- **Dise˜no e Implementaci´on del m´odulo de expansi´on de claves.** Se encargara de expandir la Key (Clave o Llave) original en 11 Subclaves que se utilizan dentro de cada etapa del cifrado.
- **Validación y Pruebas.** Una vez que los módulos son integrados, se verificaron las salidas con ayuda del software que implemento anteriormente, junto con el Rijndael-Inspector-v1.1-esp, para verificar la veracidad de las salida obtenida.

### 1.3. Organización del Reporte

El Reporte está organizado de la siguiente manera: En el Capítulo 2 se presenta una introducción al algoritmo  $Rijndael[1]$ . Se lleva a cabo en el mismo capítulo una descripción de cada etapa del proceso de cifrado, enumerando los pasos a seguir para llevarlo a cabo. También se muestra como es que se realiza el proceso de la expansión de la Key.

En el Capítulo 3 se menciona el análisis de la implementación en Software, se hace mención de la información obtenida de este análisis la cual se ocupo para la implementación en Hardware.

El Capítulo 4 presenta el diseño y la implementación en hardware del algoritmo específico de AES (Rijndael), además se muestran los diagramas y explicación de los circuitos propuestos.

Finalmente las conclusiones se presentan en el capítulo ?? junto con el análisis de la implementaciósan de la simulación en lenguaje VHDL y el trabajo futuro que se puede realizar basado en este proyecto.

 $\label{eq:capit} CAPÍTULO~1. ~~INTRODUCTION$ 

# Capítulo 2 **Proceso de Cifrado**

La criptografía es la técnica, bien sea aplicada al arte o la ciencia, que altera las representaciones lingüísticas de un mensaje. En esencia trata de enmascarar las representaciones caligráficas de una lengua, de forma discreta. Si bien, el área de estudio científico que se encarga de ello es la Criptología.

Para ello existen distintos métodos, en donde el más común es el cifrado. Esta técnica enmascara las referencias originales de la lengua por un método de conversión gobernado por un algoritmo que permita el proceso inverso o descifrado de la información. El uso de esta u otras técnicas, permite un intercambio de mensajes que sólo puedan ser leídos por los destinatarios.

El descifrado es el proceso inverso que recupera el texto plano a partir del criptograma y la clave. El protocolo criptográfico especifica los detalles de cómo se utilizan los algoritmos y las claves (y otras operaciones primitivas) para conseguir el efecto deseado. El conjunto de protocolos, algoritmos de cifrado, procesos de gestión de claves y actuaciones de los usuarios, es lo que constituyen en conjunto un criptosistema, que es con lo que el usuario final trabaja e interactúa.

Existen diversos tipos de Criptografía entre los que destacan:

- Criptografía simétrica o convencional.
- $\bullet$  Criptografía asimétrica o de clave pública.
- Criptografía de curva elíptica.
- $\bullet$  Criptografía híbrida.

## 2.1. Criptografía simétrica

La criptografía simétrica es un método criptográfico en el cual se usa una misma clave para cifrar y descifrar mensajes. Las dos partes que se comunican han de ponerse de acuerdo de antemano sobre la clave a usar. Una vez ambas tienen acceso a esta clave, el remitente cifra un mensaje usándola, lo envía al destinatario, y éste lo descifra con la misma.

Un buen sistema de cifrado pone toda la seguridad en la clave y ninguna en el algoritmo. En otras palabras, no deber´ıa ser de ninguna ayuda para un atacante conocer el algoritmo que se está usando. Sólo si el atacante obtuviera la clave, le serviría conocer el algoritmo. Los algoritmos de cifrado ampliamente utilizados tienen estas propiedades (por ejemplo: GnuPG en sistemas GNU). Dado que toda la seguridad está en la clave, es importante que sea muy difícil adivinar el tipo de clave. Esto quiere decir que el abanico de claves posibles, o sea, el espacio de posibilidades de claves, debe ser amplio.

Actualmente, los ordenadores pueden descifrar claves con extrema rapidez, y ésta es la razón por la cual el tamaño de la clave es importante en los criptosistemas modernos. El algoritmo de cifrado DES usa una clave de 56 bits, lo que significa que hay 2 elevado a 56 claves posibles (72.057.594.037.927.936 claves). Esto representa un número muy alto de claves, pero un ordenador genérico puede comprobar el conjunto posible de claves en cuestión de días. Una máquina especializada puede hacerlo en horas. Algoritmos de cifrado de diseño más reciente como 3DES, Blowfish e IDEA usan claves de 128 bits, lo que significa que existen 2 elevado a 128 claves posibles. Esto equivale a muchísimas más claves, y aun en el caso de que todas las máquinas del planeta estuvieran cooperando, tardarían más tiempo en encontrar la clave que la edad del universo.

El principal problema con los sistemas de cifrado simétrico no está ligado a su seguridad, sino al intercambio de claves. Una vez que el remitente y el destinatario hayan intercambiado las claves pueden usarlas para comunicarse con seguridad, pero ¿qu´e canal de comunicaci´on que sea seguro han usado para transmitirse las claves? Sería mucho más fácil para un atacante intentar interceptar una clave que probar las posibles combinaciones del espacio de claves. Otro problema es el número de claves que se necesitan. Si tenemos un n´umero n de personas que necesitan comunicarse entre sí, se necesitan  $n/2$  claves para cada pareja de personas que tengan que comunicarse de modo privado. Esto puede funcionar con un grupo reducido de personas, pero sería imposible llevarlo a cabo con grupos más grandes.

## 2.2. Descripción del algoritmo Rijndael (AES)

El algoritmo fue desarrollado por dos criptólogos belgas, Joan Daemen y Vincent Rijmen, y enviado al proceso de selección AES bajo el nombre Rijndael", un portmanteau empaquetado de los nombres de los inventores.

En criptografía, Advanced Encryption Standard (AES), también conocido como Rijndael, es un esquema de cifrado por bloque adoptado como un estándar de encriptación por el gobierno de los Estados Unidos, y se espera que sea usado en el mundo entero, como también analizado exhaustivamente, como fue el caso de su predecesor, el Estándar de Encriptación de Datos (DES). Fue adoptado por el Instituto Nacional de Estándares y Tecnología (NIST) como un FIPS (PUB 197) en noviembre del 2001 después de 5 años del proceso de estandarización. Estrictamente hablando, AES no es precisamente Rijndael ya que Rijndael permite un mayor rango de tama˜no de bloque y clave; AES tiene un tamaño de bloque fijo de 128 bits y tamaños de llave de 128, 192 o 256 bits, mientras que Rijndael puede ser especificado por una clave que sea múltiplo de 32 bits, con un mínimo de 128 bits y un máximo de 256 bits. La mayoría de los cálculos del algoritmo AES se hacen en un campo finito determinado. En la figura 2.1 describe el funcionamiento general de las etapas principales del proceso de cifrado de los datos.

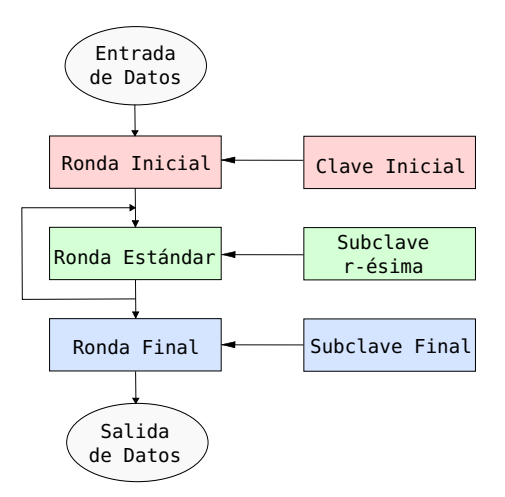

Figura 2.1: Proceso general de cifrado mediante AES.

Recordemos que AES trabaja con bloques de datos de 128 bits y longitudes de claves de 128, 192, 256 bit según el FIPS-197[1]. Además AES tiene 10, 12 o 14 vueltas respectivamente, cada vuelta de AES consiste en la aplicación de una ronda estándar, que consiste de 4 transformaciones básicas, la última ronda es especial y consiste de 3 operaciones b´asicas, a˜nadiendo siempre una ronda inicial. Por otro lado tenemos el programa de claves o extensión de la clave. Las transformaciones básicas son AddRoundKey, SubByte, ShiftRows, MixColumns, y por último de Key Schedule.

Para esta implementación se ocupara un bloque de datos de 128 bits, con clave de 128 bits, por lo cual serán 10 rondas las que se realizaran.

AES interpreta la entrada de datos como una matriz de 4x4 bytes, esta matriz es la entrada del algoritmo AES y va cambiando en cada una de las rondas, y se llamara Matriz de Estado.

| $\mathsf{a}_{\scriptscriptstyle 00}$ | $\mathsf{a}_{\scriptscriptstyle 01}$ | $\mathsf{a}_{\scriptscriptstyle 02}$  | $\mathsf{a}_{\scriptscriptstyle 03}$ |
|--------------------------------------|--------------------------------------|---------------------------------------|--------------------------------------|
| $\mathsf{a}_{\mathsf{10}}$           | $\mathsf{a}_{\mathsf{1}\mathsf{1}}$  | $\mathsf{a}_{\scriptscriptstyle{12}}$ | $a_{13}$                             |
| $\mathsf{a}_{\scriptscriptstyle 20}$ | $\mathsf{a}_{\scriptscriptstyle 21}$ | $\mathsf{a}_{\scriptscriptstyle 22}$  | $a_{23}$                             |
| $\mathsf{a}_{\scriptscriptstyle 30}$ | $\mathsf{a}_{\scriptscriptstyle 31}$ | $\mathsf{a}_{\scriptscriptstyle 32}$  | $\mathsf{a}_{33}$                    |

Figura 2.2: Matriz de Estado.

#### **2.2.1. AddRoundKey**

En esta transformación se toma la Matriz de Estado y se hace un XOR con la Matriz de Claves correspondiente a cada ronda. Este proceso se realiza individualmente con cada elemento de las matrices, obteniendo una nueva Matriz Estado que contiene el XOR realizado.

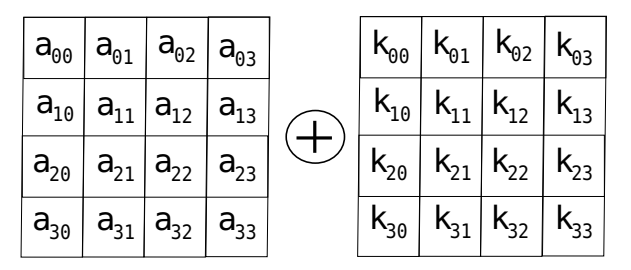

Figura 2.3: XOR entre Matriz Estado y Matriz de Clave

#### **2.2.2. SubByte**

En esta ronda se sustituye cada elemento (byte) de la Matriz de Estado por un elemento de la Matriz S-Box AES. Este procedimiento se hace dividiendo el byte de la Matriz Estado en dos partes, los primeros 4 bits indicaran la Fila y los siguientes 4 la columna, el elemento que corresponde a esos valores sera el valor que se sustituye dentro de la matriz  $A[i]$ .

Como ejemplo se tomara el elemento  $A[23] = S[26]$ , el procedimiento se puede ver en la figura 2.4. Cabe aclarar que el procedimiento y análisis matemático para obtener la Matriz S-Box AES se explica con mayor detalle en el FIPS-197 [1].

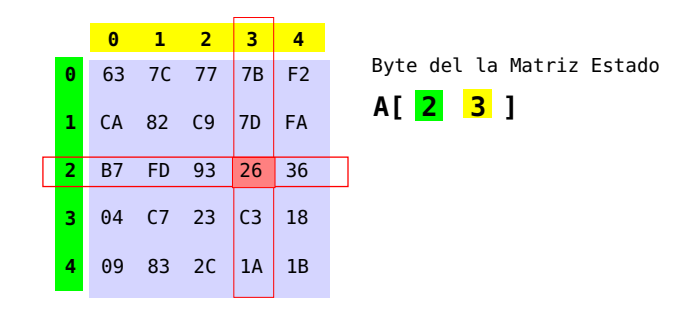

Figura 2.4: Ejemplo de la sustitución de un elemento de  $A[ij]$  por uno de  $S[ij]$ 

#### **2.2.3. ShiftRow**

La transformación ShifRow se aplica sobre la Matriz de Estado aplicando corrimientos de bytes sobre cada una de las filas de la matriz, obteniendo una nueva Matriz Base con los bytes recorridos. Los corrimientos son circulares hacia la izquierda.

El número de bytes a recorrer depende de la fila de la matriz, estos quedan: 0 bytes para la primer fila, 1 bytes para la segunda fila, 2 bytes para la tercera fila y 3 bytes para la cuarta fila.

En la Figura 2.6 se puede observar un diagrama que describe como se hacen los corrimientos para cada fila.

#### **2.2.4. MixColumns**

A cada columna de la matriz  $A[ij]$  la multiplica por una columna constante en  $GF(2)[x]/(x^4 + 1)$ . MixColumns toma cada columna A, y la manda a otra columna A', que se obtiene al multiplicar A por un polinomio constante

$$
c(x) \ni GF(2^{8})[x]/(x^{4}+1), c(x) = 3x^{3} + 1x^{2} + 1x + 2
$$

entonces  $A' = A \cdot c(x)$ . Este producto puede representarse por la siguiente matriz.

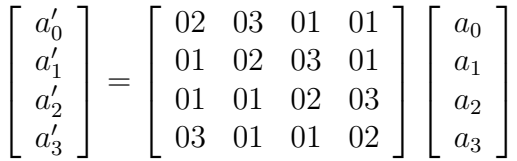

Cabe aclarar que este proceso se realiza sobre todas las columnas de la Matriz Estado.

Las transformaciones explicadas anteriormente se aplican durante 9 rondas intermedias y en la ultima ronda se aplican todas las transformaciones a excepción de MixColumns.

|                | $\overline{\mathbf{e}}$ | 1              | $\overline{2}$ | 3              | 4              | 5              | 6              | 7              | 8              | 9              | Α              | B              | c              | D              | E              | F              |
|----------------|-------------------------|----------------|----------------|----------------|----------------|----------------|----------------|----------------|----------------|----------------|----------------|----------------|----------------|----------------|----------------|----------------|
| Θ              | 63                      | 7C             | 77             | 7B             | F <sub>2</sub> | 6B             | 6F             | C <sub>5</sub> | 30             | 01             | 67             | 2B             | F <sub>5</sub> | D7             | AB             | 76             |
| 1              | CA                      | 82             | C9             | <b>7D</b>      | FA             | 59             | 47             | F <sub>0</sub> | <b>AD</b>      | D <sub>4</sub> | A <sub>2</sub> | AF             | 9C             | A <sub>4</sub> | 72             | C <sub>0</sub> |
| $\overline{2}$ | <b>B7</b>               | <b>FD</b>      | 93             | 26             | 36             | 3F             | F7             | <b>CC</b>      | 34             | A <sub>5</sub> | E <sub>5</sub> | F1             | 71             | D <sub>8</sub> | 31             | 15             |
| 3              | 04                      | C <sub>7</sub> | 23             | C <sub>3</sub> | 18             | 96             | 05             | <b>9A</b>      | 07             | 12             | 80             | E <sub>2</sub> | EB             | 27             | <b>B2</b>      | 75             |
| 4              | 09                      | 83             | 2C             | 1A             | 1B             | 6E             | <b>5A</b>      | A <sub>0</sub> | 52             | 3B             | D <sub>6</sub> | B <sub>3</sub> | 29             | E <sub>3</sub> | 2F             | 84             |
| 5              | 53                      | D <sub>1</sub> | 00             | ED             | 20             | FC             | <b>B1</b>      | <b>5B</b>      | 6A             | <b>CB</b>      | <b>BE</b>      | 39             | 4A             | 4C             | 58             | <b>CF</b>      |
| 6              | D <sub>0</sub>          | EF             | AA             | <b>FB</b>      | 43             | 4D             | 33             | 85             | 45             | F <sub>9</sub> | 02             | 7F             | 50             | 3C             | 9F             | A <sub>8</sub> |
| $\overline{7}$ | 51                      | A <sub>3</sub> | 40             | 8F             | 92             | <b>9D</b>      | 38             | F <sub>5</sub> | <b>BC</b>      | <b>B6</b>      | DA             | 21             | 10             | FF             | F <sub>3</sub> | D <sub>2</sub> |
| 8              | <b>CD</b>               | ΘC             | 13             | EC             | 5F             | 97             | 44             | 17             | C <sub>4</sub> | A7             | <b>7E</b>      | 3D             | 64             | <b>5D</b>      | 19             | 73             |
| 9              | 60                      | 81             | 4F             | <b>DC</b>      | 22             | 2A             | 90             | 88             | 46             | EE             | <b>B8</b>      | 14             | DE             | <b>5E</b>      | $\Theta$ B     | DB             |
| A              | EΘ                      | 32             | 3A             | 0A             | 49             | 06             | 24             | 5C             | C <sub>2</sub> | D <sub>3</sub> | AC             | 62             | 91             | 95             | E <sub>4</sub> | 79             |
| B              | <b>E7</b>               | C <sub>8</sub> | 37             | 6D             | <b>8D</b>      | D <sub>5</sub> | 4E             | A <sub>9</sub> | 6C             | 56             | F <sub>4</sub> | EA             | 65             | <b>7A</b>      | <b>AE</b>      | 08             |
| c              | <b>BA</b>               | 78             | 25             | 2E             | 1 <sup>C</sup> | A <sub>6</sub> | <b>B4</b>      | C6             | E <sub>8</sub> | <b>DD</b>      | 74             | 1F             | 4 <sub>B</sub> | <b>BD</b>      | 8 <sub>B</sub> | <b>8A</b>      |
| D              | 70                      | 3E             | <b>B5</b>      | 66             | 48             | 03             | F <sub>6</sub> | 0E             | 61             | 35             | 57             | <b>B9</b>      | 86             | C <sub>1</sub> | 1D             | <b>9E</b>      |
| Ε              | E1                      | F <sub>8</sub> | 98             | 11             | 69             | D <sub>9</sub> | <b>8E</b>      | 94             | <b>9B</b>      | 1E             | 87             | E <sub>9</sub> | <b>CE</b>      | 55             | 28             | DF             |
| F              | 8C                      | A <sub>1</sub> | 89             | <b>ΘD</b>      | <b>BF</b>      | E <sub>6</sub> | 42             | 68             | 41             | 99             | 2D             | ΘF             | B <sub>0</sub> | 54             | <b>BB</b>      | 16             |

Figura 2.5: Matriz S-Box AES.

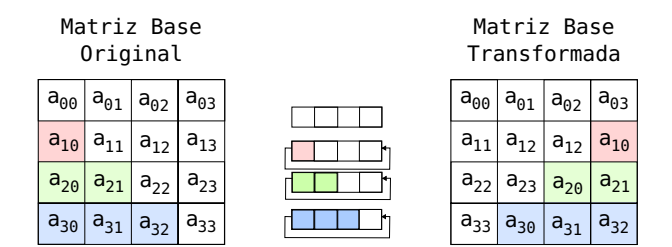

Figura 2.6: Proceso elaborado en la etapa ShiftRow.

#### 2.2.5. Key Schedule - Cálculo de Subclaves.

Este proceso consiste en expandir al Clave inicial en 11 subclaves parciales que se utilizan en la ronda inicial, las 9 principales y la ronda final.

La clave expandida puede verse como una matriz de 44 columnas enumeradas del 0 al 43, donde las primeras 4 columnas son la clave original y cada grupo de 4 columnas representa la Subclave de la ronda correspondiente, como se muestra en la siguiente figura.

El cálculo de cada Subclave se hace de al siguiente manera:

1. Las palabras que ocupan una posición con múltiplo de 4  $(W_4, W_8, ..., W_{40})$  se calculan:

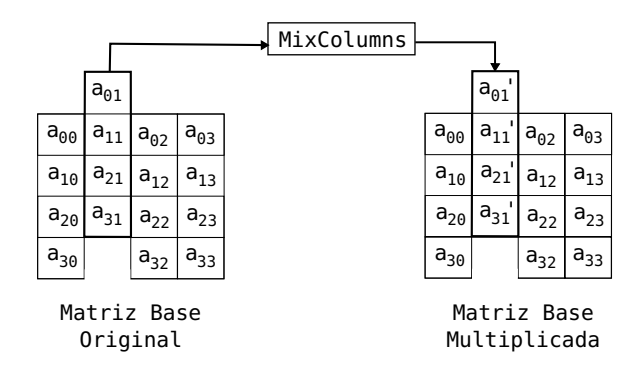

Figura 2.7: Proceso de multiplicación en la etapa MixColumns.

| Clave<br>Original |           |                       | Subclave<br>Ronda 1 |    |    |                                                                        |           | Subclave<br>Ronda 10 |                     |      |            |                              |  |
|-------------------|-----------|-----------------------|---------------------|----|----|------------------------------------------------------------------------|-----------|----------------------|---------------------|------|------------|------------------------------|--|
| $k_{0.0}$         | $K_{0.1}$ |                       |                     |    |    | $k_{0,2}$ $k_{0,3}$ $k_{0,4}$ $k_{0,5}$ $k_{0,6}$ $k_{0,7}$            |           |                      | $\mathsf{R}_{0.40}$ | 0,41 | $K_{0,42}$ | $\mathsf{K}_{\mathsf{0.43}}$ |  |
| $k_{1,0}$         | $K_{1,1}$ | $(K_{1,2})$           |                     |    |    | $k_{1,3}$ $k_{1,4}$ $k_{1,5}$ $k_{1,6}$                                | $K_{1.7}$ |                      | 1,40                | 1,41 | 1,42       | 1,43                         |  |
| $k_{2,0}$         |           | $K_2, 1 \, K_2, 2$    |                     |    |    | $\vert k_{2,3} \vert k_{24} \vert k_{2,5} \vert k_{2,6} \vert k_{2,7}$ |           |                      | $\frac{1}{2}$ , 40  | 2.41 | $K_{2,42}$ | 2,43                         |  |
| $k_{3,0}$         |           | $[k_3, 1]$ $[k_3, 2]$ | $K_{3,3}$           |    |    | $\kappa_3$ , 4 $\kappa_3$ , 5 $\kappa_3$ , 6 $\kappa_3$ , 7            |           |                      | 3.40                | 3.41 | 3,42       | 3,43                         |  |
| W0                | W1        | W2                    | WЗ                  | W4 | W5 | W6                                                                     | W7        |                      | W40                 |      |            | W42 W43                      |  |

Figura 2.8: División de Columnas de las Subclaves en cada ronda.

- <sup>a</sup>) Aplicando **RotWord** <sup>y</sup> **SubBytes** a la palabra anterior <sup>W</sup><sup>i</sup>−<sup>1</sup>
- b) Aplicando **XOR** con el resultado obtenido del paso anterior y la palabra de 4 posiciones antes <sup>W</sup><sup>i</sup>−<sup>4</sup> m´as una constante de Ronda **Rcon**.
- 2. Las restantes palabras de 32 bits  $W_i$  se calculan haciendo XOR con la palabra anterior  $W_{i-1}$  y de cuatro posiciones antes  $W_{i-4}$ .

Para ejemplificar esta descripción tomaremos la Clave de Cifrado del ejemplo descrito en el FIPS-197 como vector de prueba para el caso 128bits.

 $CK = 2B$  7E 15 16 28 AE D2 A6 AB F7 15 88 09 CF 4F 3C

Donde quedan las palabras:

.

 $W_0 = 2B$  7E 15 16  $W_1 = 28$  AE D2 A6

 $W_2$  = AB F7 15 88  $W_3$  = 09 CF 4F 3C

Este proceso se ilustra en la figura 2.9.

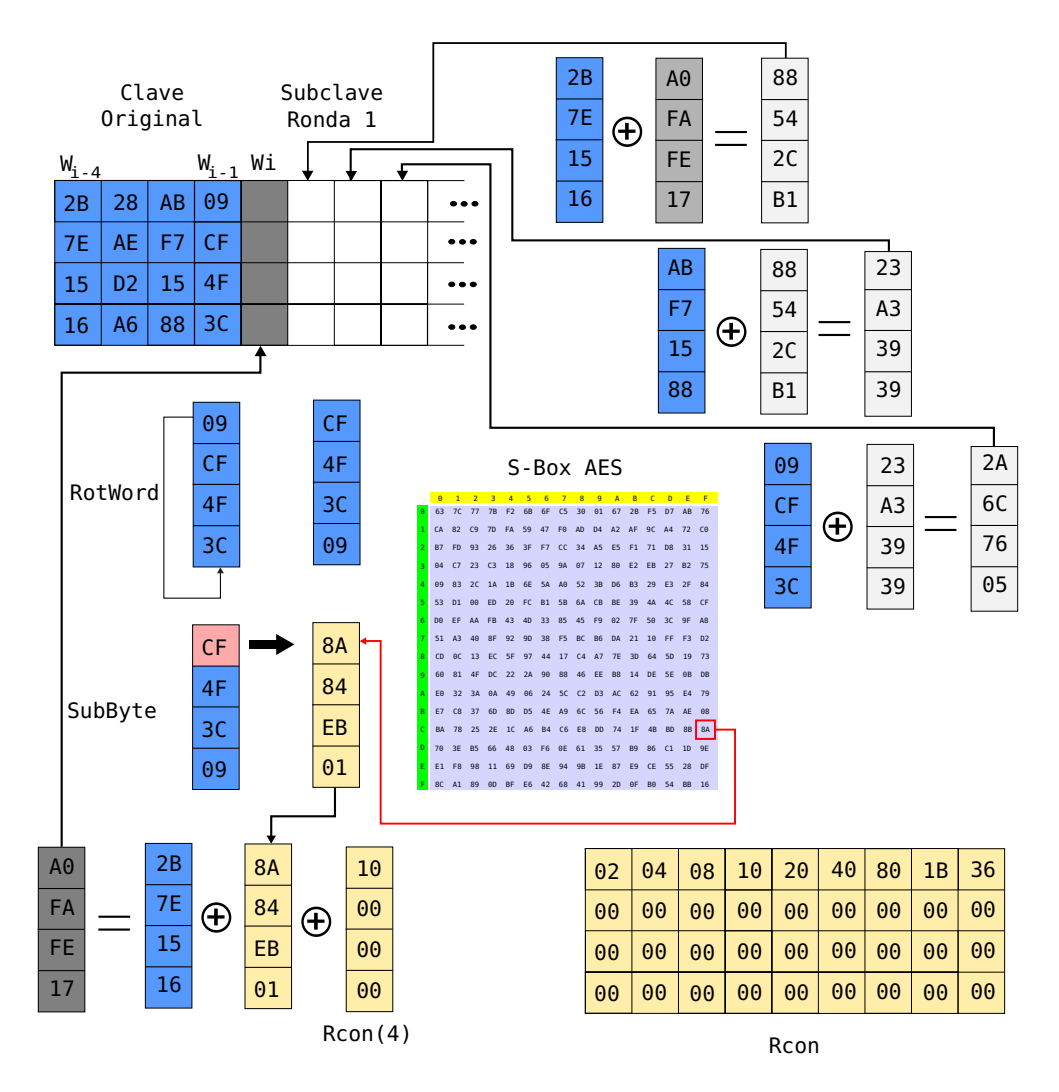

Figura 2.9: Ejemplo del proceso para el calculo de Subclaves

### **2.3. Algoritmos de la norma FIPS-197**

Los siguientes algoritmos son descritos en la norma FIPS-197 [1], los cuales son los que realizan el proceso de cifrado y el proceso de expansión de las subclaves.

Donde:

- $\bullet$  *Mi*: Matriz In Es la Matriz Estado de entrada (Datos iniciales)
- $K: \text{Key Es}$  la Clave de cifrado expandida (Clave inicial y las 10 Subclaves de cada ronda)
- Mo: Matriz Out Es la Matriz Cifrada.
- Ms: Matriz State Es la matriz de estado.

**Algoritmo 1** Proceso de Cifrado

```
Entrada: byte Mi[4 * Nb], word K[Nb * (Nr + 1)]Salida: byte Mo[4 ∗ Nb]
  byte Ms[4, Nb]Ms \Leftarrow MiAddRoundKey(state, K[0, Nb-1])
  for \text{ronda} = 1 to Nr - 1 do
    SubBytes(Ms)
    ShiftRows(Ms)
    MixColumns(Ms)
    AddRoundKey(Ms, K[ronda*Nb, (ronda+1)*Nb-1])
  end for
  SubBytes(Ms)
  ShiftRows(Ms)
  AddRoundKey(Ms, w[Nr*Nb, (Nr+1)*Nb-1])
  Mo \Leftarrow Ms
```
#### Figura 2.10: Proceso de Cifrado

- Nb: Número de palabras(columnas) para las matrices, en este caso 4.
- $Nr$ : Número de rondas para el proceso de cifrado en este caso 10.

Algoritmo 2 Proceso de Expansión de Clave

```
Entrada: byte key[4*Nk], Nk
Salida: word K[Nb*(Nr+1)]word temp
  i \Leftarrow 0while i < Nk do
    K[i] = \text{word}(key[4*i], key[4*i+1], key[4*i+2], key[4*i+3])i = i + 1end while
  i = Nkwhile i < Nb * (Nr + 1) do
    temp = w[i - 1]if i mod Nk = 0 then
      temp = SubWord(RotWord(temp)) \oplus Rcon[i/Nk]else if Nk > 6 and i mod Nk = 4 then
      temp = SubWord(temp)end if
    w[i] = w[i - Nk] \oplus tempi \Leftarrow i + 1end while
```
Figura 2.11: Proceso de Expansión de Clave

#### Donde:

- key: Es la Clave de Cifrado inicial.
- <sup>K</sup>: Key Es la Clave de cifrado expandida (Clave inicial y las 10 Subclaves de cada ronda)
- $Nr$ : Número de rondas para el proceso de cifrado en este caso 10.
- $Nk$ : Largo de la Clave (número de columnas en la clave) para nuestro caso 4.

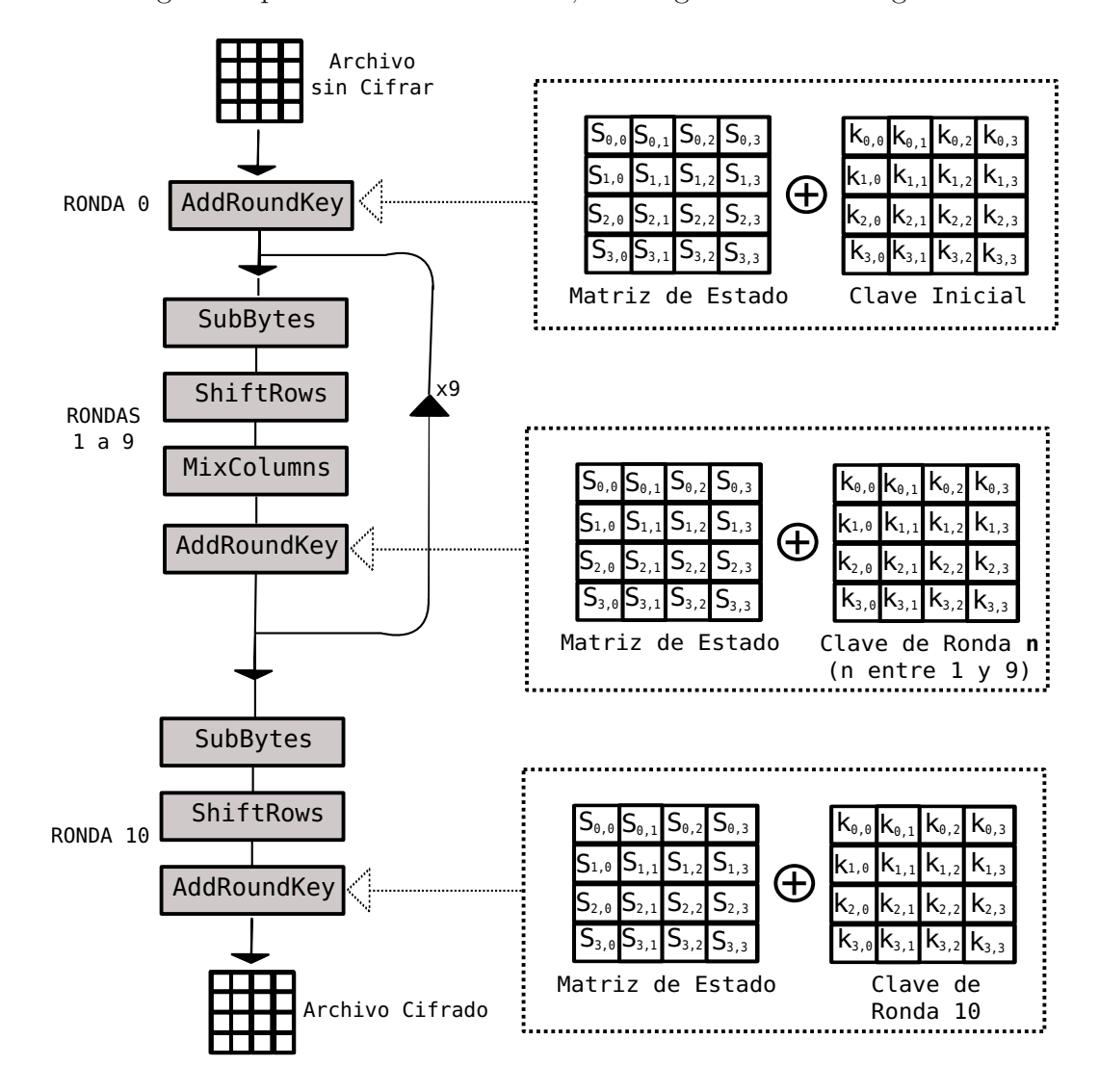

De manera general los anteriores algoritmos pueden usarse para describir el procedimiento general para el cifrado de datos, esto logra verse en la figura 2.12.

Figura 2.12: Proceso completo para el cifrado de Datos

CAP´ITULO 2. PROCESO DE CIFRADO

# Capítulo 3 Análisis de la versión en software

El primer paso para implantar el algoritmo de cifrado AES (Rijndael) en un sistema Hardware-Software, consiste en hacer un análisis del algoritmo en software que nos pueda proporcionar información sobre el costo de tiempo, la cantidad de operaciones y el trabajo realizado por cada una de las partes que componen el algoritmo. Este análisis tiene como objetivo detectar las partes críticas del programa, es decir las partes que consumen la mayor cantidad de tiempo de ejecución.

Los factores que se consideraron para identificar las secciones críticas para ser implantadas en Hardware son:

- $\bullet$  Las operaciones más repetitivas del código.
- Las operaciones que operan a nivel de bits.
- Las operaciones que no son adecuadas para un procesador como son corrimientos y rotaciones.

## **3.1.** Implementación del Algoritmo

El código fuente usado para este análisis proviene de  $AES$  -  $Advanced Encryption$  $Standard[14]$ . El programa tiene la característica de usar un algoritmo que es más eficiente para software al evitar realizar las operaciones descritas en el Capítulo 2 en la sección correspondiente a  $MixColumns$ , esto es conveniente ya que puede se puede hacer una mejor comparación en la eficiencia entre el Hardware y el Software.

Las diferencias entre esta implementación y la norma FIPS-197 [1] son:

• La implementación convierte la entrada de 128 bits(dieciséis datos tipo char) en una matriz de 4x4 bytes. Mientras que en la norma AES se trabaja con un solo arreglo 128 bits.

- La implementación convierte la clave de entrada de 128 bits(dieciséis datos tipo char) en una matriz de 4x4 bytes, donde al expandirla la deja en un arreglo de tres dimensiones de  $11x4x4$  donde el primer índice solo sirve para indicar la columna  $W_k$  haciendo de esta manera más sencillo el manejo de los índices con las rondas. Mientras que en la norma AES se trabaja con un solo arreglo de 128 bits a la entrada y al momento de expandirla queda en un solo arreglo para los 1048 bits.
- La S-Box esta declarada en un arreglo de 256 elementos de 8 bits. Mientras que en la norma no tiene un parecido inmediato con la S-Box.
- Las operaciones que se realizan en la sección  $MixColumns$  al parecer fueron realizadas con anterioridad y los resultados son contenidos en un arreglo de 256 elementos de 8 bits cada uno, donde cada elemento corresponde al resultado de la solución de cada polinomio descrito dentro de la norma. Mientras que en la norma están implícitas en la función que se encarga de esta sección.
- Cabe mencionar que se hicieron diversos cambios al código fuente para hacer comparaciones entre las salidas obtenidas por esta implementación, el  $Rijndael$ -Inspector y la implementación en Hardware.

Esta versión en software esta escrita en Lenguaje C y fue ejecutada en una plataforma con sistema operativo Ubuntu v10.1. Los algoritmo 2.10 y 2.11 presentan la estructura m´as general para el algoritmo completo.

## **3.2. An´alisis de las operaciones realizadas**

El algoritmo utilizado en la implementación en software para el cifrado de un bloque de 128 bits esta descrito en el pseudocódigo de la figura 3.1.

Se puede notar que que la estructura general de este algoritmo es muy similar a la estructura del algoritmo para el proceso de cifrado mencionada en el capítulo 2, las diferencias consisten en las entradas que requiere cada función, las variables auxiliares que se utilizan para realizar cada proceso y las funciones adicionales que se utilizan dentro de cada etapa del proceso de cifrado.

Internamente el proceso realizado por cada función se describe a continuación con la finalidad de ver la carga de trabajo que realiza cada una de ellas y de notar las operaciones a nivel de bits que se realizan.

- Substitution: Hace el recorrido completo de la matriz  $a[4][4]$  sustituyendo cada elemento por su correspondiente de la matriz S-Box.
- ShiftRows: Para hacer los corrimientos de bytes necesarios ocupa una matriz temporal donde almacena el corrimiento hecho hecho en cada fila ( $a[i]$ [ $(j +$  $shifts[((BC-4) >> 1)][i][d])\%BC]$

```
Algoritmo 3 Proceso de Cifrado en Software
Entrada: unsigned char a[4][4], k[4][4]Salida: unsigned char a[4][4]
  KeySched(k[4][4], rk[10+1][4][4])int BC \Leftarrow4
  int ROUNDS\Leftarrow10
  KeyAddition(a,rk[0],BC)
  for r = 1 to ROUNDS do
    Substitution(a,S,BC)
    ShiftRows(a,0,BC)
    MixColumns(a,BC)
    KeyAddition(a,rk[r],BC)
  end for
  Substitution(a,S,BC)
  ShiftRow(a,0,BC)
  KeyAddition(a,rk[ROUNDS],BC)
```
Figura 3.1: Pseudocódigo del proceso de Cifrado

- MixColumns: Hace uso de 3 funciones más para realizar el proceso descrito en el capítulo 2, además de utilizar 2 matrices de 256 elemento de 8 bits cada uno para almacenar el resultado de la multiplicación  $GF(2^8)$  base 3.
- KeyAddition: Realiza la operación  $XOR$  entre cada elemento de la matriz  $a[4][4]$  $y$   $rk[4][4]$ .
- RijndaelKeySched: Hace el mismo procedimiento descrito en el algoritmo para la expansión del claves descrito en el capítulo 2, salvo que la salida es un arreglo de tres dimensiones.

Dentro de cada función se realizan diversas operaciones, en la tabla 3.1 se puede observar la cantidad trabajo realizado por cada función dentro del proceso de cifrado de un bloque de 128 bits. Cabe aclarar que los valores obtenidos para las siguientes pruebas son valores promedio de las repeticiones que realizaron de cada una.

Con el análisis del trabajo que realiza cada función se dividió este algoritmo en 4 etapas, con la finalidad de ver la carga en cada una de ellas y ver en cuales se debe buscar una implementaci´on eficiente en hardware, quedando el algoritmo de la figura 3.2. Haciendo un análisis similar al realizado para el trabajo realizado en la ejecución por cada función, se realizo otro análisis pero esta ver para estimar el trabajo que se realiza en cada etapa del proceso de cifrado, los resultados puede verse en la tabla 3.2.

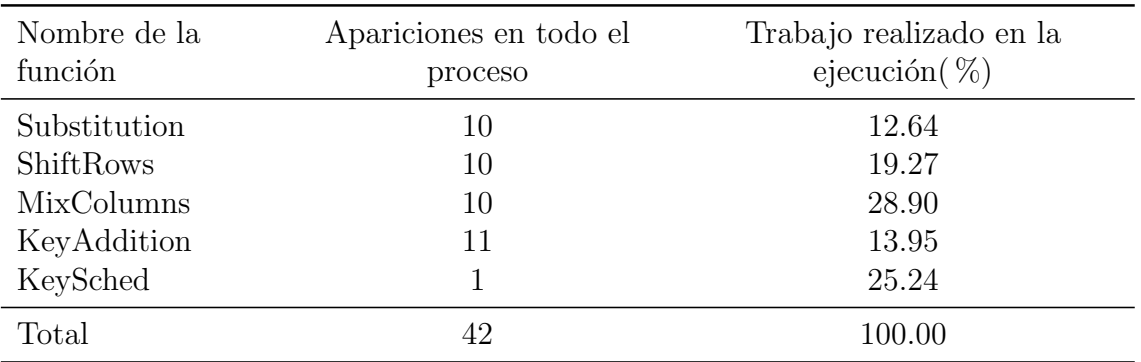

Cuadro 3.1: Trabajo realizado por cada función

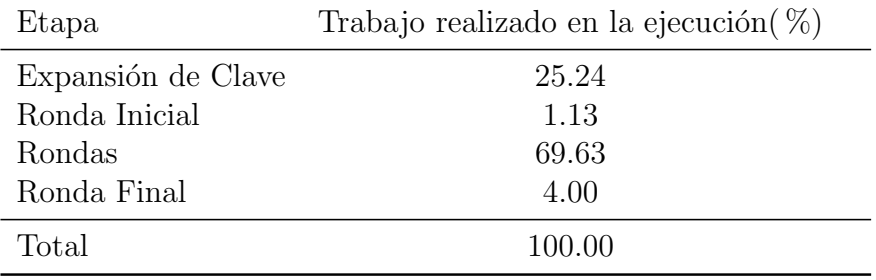

Cuadro 3.2: Trabajo realizado en cada etapa

Con los porcentajes obtenidos de las pruebas del trabajo realizado y que son presentados en las tablas 3.1 y 3.2 puede establecerse la fracción que del código que es susceptible a implementar en hardware.

Se podría realizar un análisis del tiempo usado por las operaciones lógicas dentro del proceso, pero con la información adquirida se llegó a las siguientes conclusiones de esta etapa:

- Son 5 los circuitos que se diseñaron e implementaron, los cuales serán explicados en el capítulo 4.
- Se noto que las etapas que más trabajo realizan en la ejecución son  $MixColumns$ y KeyShedExpansion, se busco una manera de implementarlos de una mejor manera en hardware ya que aquí se realizan gran número de operaciones lógicas.
- Se evito ocupar tantos recursos de memoria temporal para variables y tablas de datos, ya que en hardware significa más uso de memorias RAM y ROM lo cual hace más robusto el circuito.

**Algoritmo 4** Proceso de cifrado en Etapas **Entrada:** byte  $Kin[4][4], A[4][4], K_N r[44][4]$ **Salida:** byte A[4][4]

Etapa 1: Expansión de Clave  $K-Nr[44][4] \leftarrow KeySched Expansion(Kin[4][4])$ 

**Etapa 2**: Ronda inicial KeyAddition(a,rk[0],BC)

```
Etapa 3: Rondas
for r = 1 to 9 do
 SubBytes(A)ShiftRows(A)
 MixColumns(A)
 AddRK(K-Nr[r][4],A)end for
```
**Etapa 4**: Ronda Final  $SubBytes(A)$ ShiftRows(A) AddRK(K-Nr[ronda][4],A)

Figura 3.2: Algoritmo del proceso divido en etapas

# **Capítulo** 4 **Codise˜no Hardware-Software**

El objetivo de las técnicas de Codiseño Hardware-Software (CHS), desarrolladas a lo largo de la década de los 90's, ha sido distribuir una aplicación entre dos o más particiones hardware y software.

El mantenimiento de partes de la aplicación en software, ejecutado por un microprocesador de prop´osito general (CPU, Central Processing Unit), se debe a que estas partes no son críticas desde el punto de vista de la velocidad de ejecución, y a que la implementación mixta hardware-software resulta más barata que una implementación totalmente en hardware.

## **4.1. Generalidades del dise˜no**

De acuerdo al estudio realizado en el capítulo anterior, se determinó que existen 5 partes a implementar en hardware. Cada una corresponde a una función del proceso de cifrado KeyShedExpansion, SubBytes, ShiftRows, MixColumns y AddRoundKey , adem´as se agregan 2 circuitos que corresponden a la etapa de Rondas yRonda final.

### **4.2. Dispositivo y Herramientas de dise˜no**

Para poder iniciar la implantación fue necesario seleccionar un dispositivo específico. El dispositivo proporcionado por el asesor fue un XC2VP30 de la familia XUP Virtex-II Pro un FPGA de Xilinx las características de este dispositivo pueden verse en la tabla 4.1. El software utilizado para la compilación y simulación del diseño en VHDL fue el ISE y EDK 8.2i de Xilinx, el cual es el indicado por que estamos trabajando con un FPGA de Xinlix.

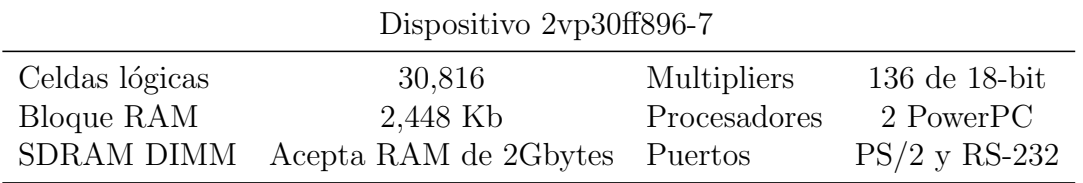

Cuadro 4.1: Características principales dispositivo XC2VP30

## **4.3. Ciclo de dise˜no de circuitos en FPGA's**

El ciclo general del diseño para este trabajo consistió en los siguientes pasos:

- Provección de los patrones elegidos. Básicamente consistió la migración de software a hardware las operaciones lógicas necesarias.
- Optimización de la arquitectura. Aquí se buscaron posibles mejoras a los circuitos, ya sea para obtener un mejor rendimiento o para reducir el tamaño de los mismos.
- Implementación de los bloques en VHDL. Se utilizo un método de diseño Top-Down, de modo que se capturo la idea usando un alto nivel de abstracción y después se fue incrementando el nivel del detalle de acuerdo al circuito propuesto.
- Simulación de cada uno de los circuitos. Una vez implementados los circuitos en VHDL se simularon para ver como se comportaban, observar que las salidas corresponden a las reales y ver el tiempo en ciclos de reloj que toma cada uno.

## **4.4. Se˜nales utilizadas**

Las señales son las lineas que transportan información dentro del circuito y pueden tener diferentes rangos dependiendo de donde fueron utilizadas, a continuación se mencionan las más importantes dentro de la simulación del circuito.

- **Clk**: es la se˜nal de reloj requerida que sincroniza a los elementos del circuito.
- **Enable**: es la señal que habilita a cada parte del circuito, cuando vale 0 el circuito se reinicia poniendo todo los valores a 0, cuando vale uno el circuito comienza a funcionar.
- **Ain**: es la entrada que trae la matriz de datos a cifrar.
- **Aout**: es la matriz cifrada final.
- sigA: es la señal de transferencia de la matriz de estado entre los diversos elementos del circuito.
- **SigKout**[i]: son once se˜nales cada una lleva la subclave de cifrado de la ronda correspondiente.

### **4.5. Dise˜no e implementaci´on de los circuitos**

La migración a hardware de los patrones de las secuencias que realizan el proceso de cifrado en software en su mayoría fue un paso casi directo, la secuencia que se realiza en software puede implementarse de manera análoga en hardware, permitiendo asíla conversión de cada parte en un circuito digital de manera fácil. En las siguientes subsecciones se muestran los diagramas de los circuitos diseñados, la explicación del funcionamiento de cada uno de ellos y además se incluye la simulación del circuito completo.

#### **4.5.1. Circuito keyExpansion**

La función *KeyShedExpansion* del software fue una de las que presento mayor trabajo de la migración, esto se debe a que es un proceso secuencial que tiene dependencia con resultados previos para el calculo de las columnas posteriores. Para su implementación en hardware se utilizo una variable que almacena cada columna W de las subclaves de cada ronda, en la figura 4.1 puede observarse esta variable o memoria temporal resaltado en un color diferente.

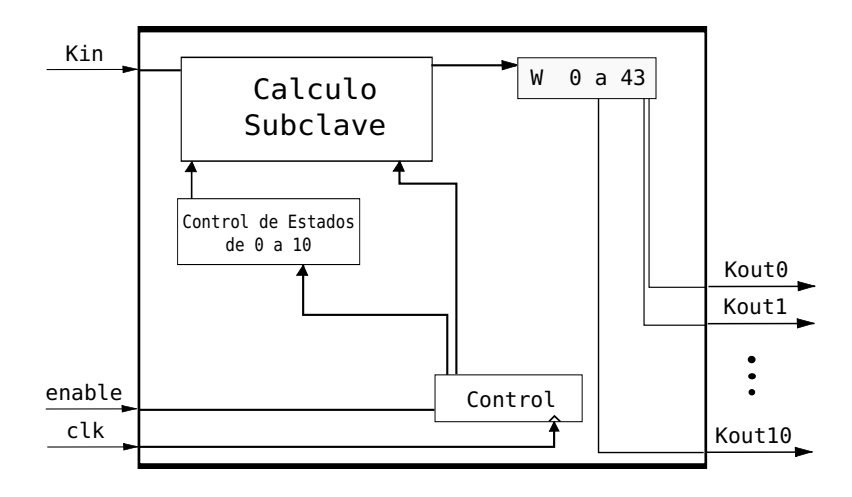

Figura 4.1: Diagrama del circuito KeyShedExpansion

A continuación se describe el funcionamiento del circuito. Esencialmente es una m´aquina de estados (once estados) donde en cada estado se calcula la subclave correspondiente a una ronda especifica del proceso de cifrado, las funciones auxiliares

para este circuito son:

- **SubWord**: sustituye un elemento de la subclave por el correspondiente de la matriz S-Box.
- **RotWord**: Rota la columna según los requerido en el proceso de expansión de clave.
- **Rcon**: Realiza la operación lógica XOR entre la columna correspondiente y la matriz Rcon

El diagrama de la máquina de estados y las señales que se activan para el intercambio de los estados puede verse en la figura 4.2.

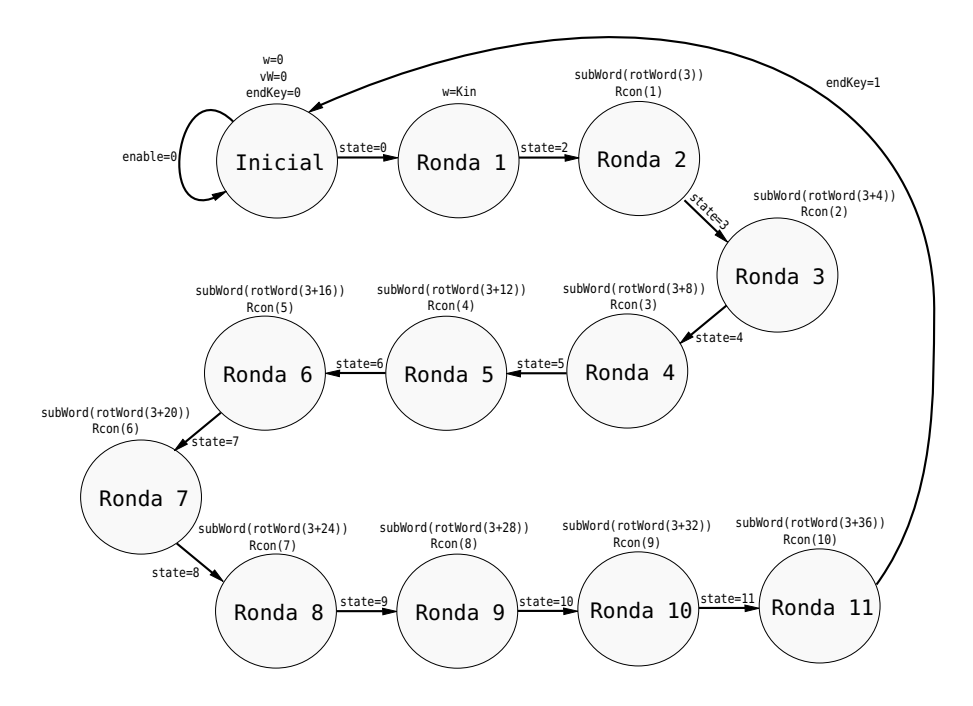

Figura 4.2: Diagrama de estados para la keyExpansion

El detalle del funcionamiento de como se realiza este proceso esta explicado en el capítulo 2. Este circuito corresponde a la Etapa 1 del algoritmo 3.2.

#### **4.5.2. Circuito addRK**

La función  $AddRoundKey$  o KeyAddition de la parte del software realiza la operación **XOR** entre la matriz de estado  $A$  y la clave o subclave key correspondiente de la ronda. El diagrama puede observarse en la figura 4.3

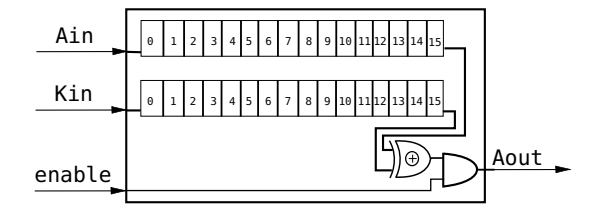

Figura 4.3: Diagrama del circuito addRK

#### **4.5.3. Circuito mixColumns**

La función *MixColumns* de la parte del software represento otro buen reto para el diseño en hardware, en la etapa de documentación se encontró un documento [15] que explicaba como realizar las multiplicaciones en el campo de Galois a nivel de bits, usando corrimientos y operaciones lógicas, lo cual es ideal al momento de hacer la importación de software a hardware. El diagrama puede observarse en la figura 4.4.

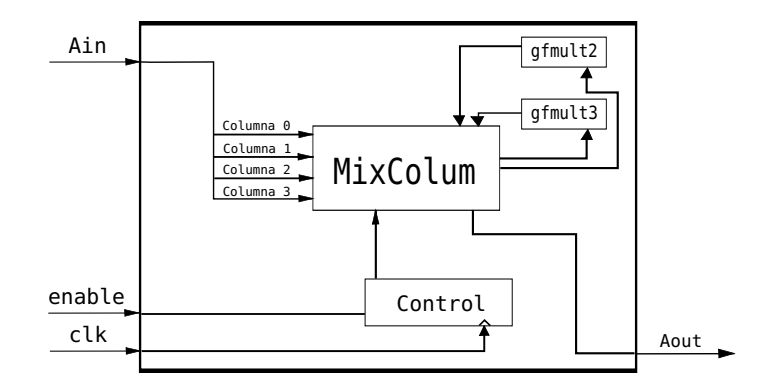

Figura 4.4: Diagrama del circuito mixColumns

El funcionamiento del circuito consiste en recibir la matriz A que sera transformada por la función  $mixColumns$ , en la sección  $mixColumn$  se realiza las operaciones lógicas que realizan el proceso ayudado de las funciones  $g\{mult2$  y  $g\{mult3$ .

#### **4.5.4. Circuito shiftRow**

La función *shiftRows* de la parte de software consiste en diversos corrimientos en filas de la matriz  $A$ , esto en hardware se logro con una asignación directa ala salida correspondiente ya que cada 8 bits de nuestra salida representa un elemento de la matriz de ingreso, todo esto puede verse en la figura 4.5 donde cada casilla de los arreglos representa una salida o entrada de 8 bits y corresponde a un elemento de la matriz estado A.

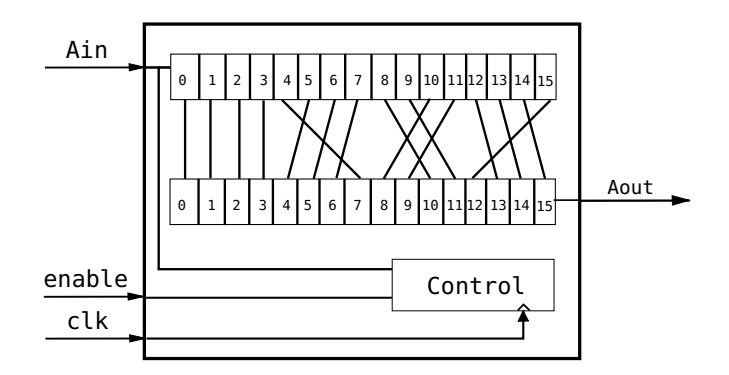

Figura 4.5: Diagrama del circuito shiftRow

#### **4.5.5. Circuito subByte**

La función subByte o subtitutionByte intercambia los elementos de la matriz A por los correspondientes de la matriz S-BOX según el procedimiento explicado en el cap´ıtulo 2, esto puede verse en el diagrama 4.6

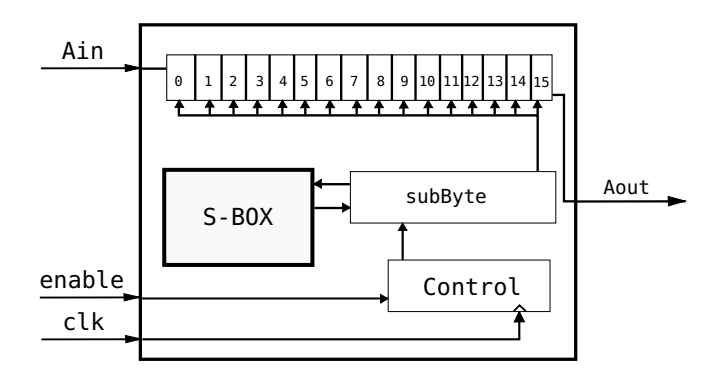

Figura 4.6: Diagrama del circuito subByte

El bloque subByte del circuito es el encargado de buscar el elemento en la memoria **ROM S-Box** que corresponde al elemento enviado desde la matriz Ain de entrada.

#### **4.5.6. Circuito completo para AES**

Después de construir los elementos básicos para la implementación se procedió a crear un circuito m´as que es el encargado de realizar las rondas iniciales. Este circuito únicamente es la unión de las 4 funciones intermedias que se realizan en cada ronda, se tomo esta decisión ya que por medio de VHDL se puede repetir este elemento 9 veces y cada parte obtenida se encargara de una ronda intermedia. Se hizo algo similar con la ronda final solo que para esta no se utilizo la función  $mixColumns$  ya que no es requerida para esta etapa. El diagrama del circuito completo puede observarse en la figura 4.7.

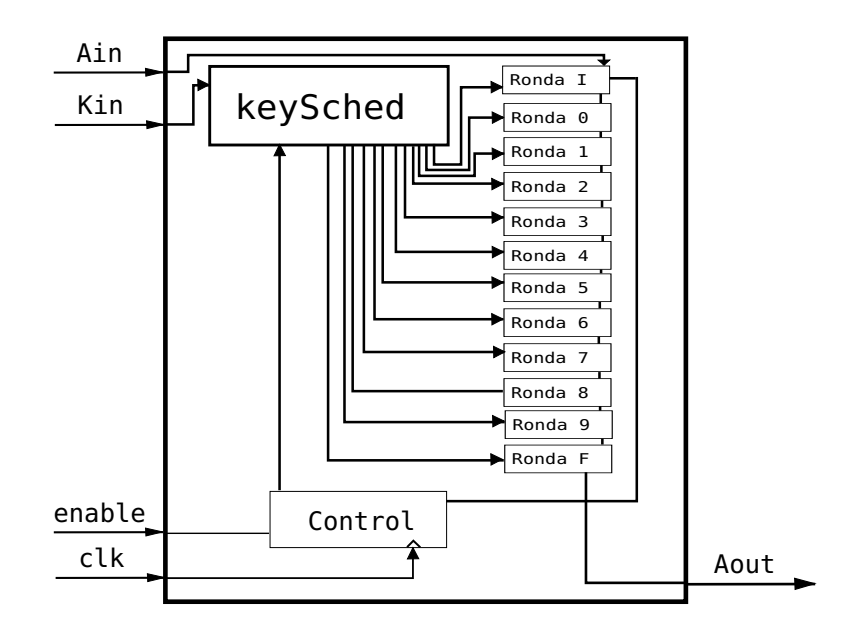

Figura 4.7: Diagrama del circuito subByte

Los bloques **Ronda N** contienen dentro los cuatro elementos básicos diseñados con anterioridad, que corresponde a cada función del proceso de cifrado  $mixColumns$ ,  $addRoundKey, shiftRows$  y sub Byte. El bloque de Control incluido en todos los circuitos tiene la función de esperar que el circuito se habilite por medio de la señal *enable*, adem´as de sincronizar todos los circuitos durante el proceso, en este caso funciona con flancos de subida del reloj.

También es importante mencionar que las funciones internamente se aplican en diferentes elementos algunas en columnas y otras en filas, por lo que el manejo de índices requirió especial atención ya que si algún rango no correspondía el cifrado se realizaba pero con resultados no esperados.

### **4.6. Simulación y Pruebas**

En la siguiente sección se muestran imágenes de algunas pruebas realizadas, en las figuras siguientes se podrán observar las señales  $testX$  las cuales solo sirven para poder revisar como se comporta el circuito en cada etapa del proceso del cifrado, por que el circuito final como se observa en el diagrama 4.7 consta de 4 entradas y 1 salida. Los diagramas presentados son en onda de muestra, el ciclo de reloj usado es de 100ns y la simulación tiene una duración de 10,000ns.

La entrada usada es la misma que la segunda de muestra en Rijndale-Inspector, se obtuvieron los mismos resultados tanto con el inspector, software y el hardware con lo cual se confirmo el funcionamiento eficiente del hardware. En la figura 4.8 se observa la simulación completa hasta obtener la matriz final cifrada que esta en la señal Aout.

| Now:<br>13200 ns                                          |                | 2640<br>5280 ns<br>7920<br>10560 ns<br>13200<br>0 <sub>ns</sub>                                                                                                    |
|-----------------------------------------------------------|----------------|----------------------------------------------------------------------------------------------------|
| $\partial$ l dk                                           | $\mathbf{1}$   |                                                                                                    |
| $\lambda$ ll rst                                          | $\overline{0}$ |                                                                                                    |
| ⊞ <mark>⊚X</mark> ain[127:0]                              | 128'           | 128'h004488CC115599DD2266AAEE3377BBFF                                                                                                    |
| □ X k[127:0]                                              | 128'           | 128'h0004080C0105090D02060A0E03070B0F                                                                                                    |
| $\mathbb{E}$ $\sqrt{\frac{1}{27}}$ test0[127:0]           | 128'.          | хбоо<br>128'h004080C0105090D02060A0E03070B0F0<br>4 X X                                                                                                    |
| $\Box$ $\partial$ test1[127:0]                            | 128'           | χбоо<br>$(128h0)$ MM $\chi$<br>128'h89852DCBD85A181210CE438FE868D8E4                                                                                                    |
| $\mathbb{E}$ ast2[127:0]                                  | 128'.          | <b>X</b> poo<br>(1287000)(1287)(1)(1)(2)<br>128 h4955DA1F15F5CA0A59D794638FA0FAF7                                                                                                    |
| $\mathbb{E}$ $\sqrt{\frac{1}{27}}$ test3[127:0]           | 128'.          | хбоо<br>(1 28 h 000) 4. 28 h) 4 28 h) 4. X<br>128'hFA25405763B366246A398A4D28C93117                                                                                                    |
| ⊞ M test4[127:0]                                          | 128'.          | <b>ROO</b><br>(128 h000) (12) (12) (128 h) (128 h) (128 h)<br>128h24696E887266D24240B3755B23FA326C                                                                                        |
| $\mathbb{E}$ $\sqrt{\frac{1}{27}}$ test5[127:0]           | $128$          | убоон<br>Мартан<br>. ,X1 28 h. . ,X1 ,X1 2  ,X1 2  .,X1 .X1 28 h. ,X1 28 h. ,X1 ,X ,X ,<br>(128'h000<br>128hC89B25B0167A022677C97919BC3B9296                                              |
| $\Box$ $\partial$ test 6[127:0]                           | 128'.          | у́оо<br>. Х1 28 ћ. Х1 Х1 2. Х1 2. . Х1 28 ћ. . Х1 28 ћ. . Х1 . Х1 . Х1 . Х<br>(128h000)<br>X128 h63.<br>128'hC6F7CC842F5E79F9E1ED39CF09C35D5D                                             |
| $\mathbb{E}$ $\sqrt{\frac{1}{27}}$ test7[127:0]           | 128'.          | $\sqrt{000}$<br>. ,Х ,Х 28 ћ ,Х 28 ћ ,Х ,Х 12 ,Х 12 ,Х ,Х 28 ћ. ,Х 28 ћ. ,Х ,Х ,Х ,Х ,Х<br>(128'h000<br>.X128 h63.<br>128\bD179B4D687C4556F6C3094F40F0AAD1F                               |
| $\mathbb{E}$ $\left[\sqrt[3]{\text{test8}[127:0]}\right]$ | $128$          | х@оо<br>. (1 28 hooo)(1 28 h63)(1 2)(1 2)( )(1 28 h)(1 28 h)( )( )(1 2)( )( )( )( )( )( )( )( )( )( )( )(<br>128'hFD0535F1E3E547FEBAD09637D2D74EF1                                        |
| ⊞ M test9[127:0]                                          | 128.           | убоо<br>. Х1 28 ћ. . Х1 2. . Х1 2. . Х1 2. . Х1 28 ћ. . Х1 28 ћ. . Х1 2. . Х1 2. . Х1 2. . Х1 28 ћ. . Х1 28 ћ. . Х1 .Х<br>128'h000.<br>X128 h63.<br>128'hBDF20B8B6EB561107C7721B63D9E6E89 |
| $\Box$ $\partial$ aout[127:0]                             | 128            | $\sqrt{000}$<br>, 4 , 4 , 4 , , 128 , , , 128 , 4 , 4 , 2 , 4 , , 128 , , , 12 , , , 12 , 4 , , 12 , , 12 , , 12 , , 1 , 0 , 1<br>128'h696AD870C47BCDB4E004B7C5D830805A                   |
|                                                           |                |                                                                                                    |

Figura 4.8: Simulación completa.

En el diagrama resaltan una especie de escalones que se dan a lo largo del proceso de cifrado en todas las se˜nales, estos corresponden a cada ronda del proceso de cifrado. En la figura 4.9 se observa el proceso que se realizo entre dos estados intermedios, se puede observar como se el circuito obtiene el resultado solo hasta después de 8000ns, por lo cual deducimos que toma 80 ciclos de reloj realizar el proceso de cifrado por medio del hardware actual.

Se realizaron m´as pruebas obteniendo resultados exitosos en todas ellas. Los recursos ocupados por el FPGA al momento de generar el hardware pueden observarse en la tabla 4.2.

.

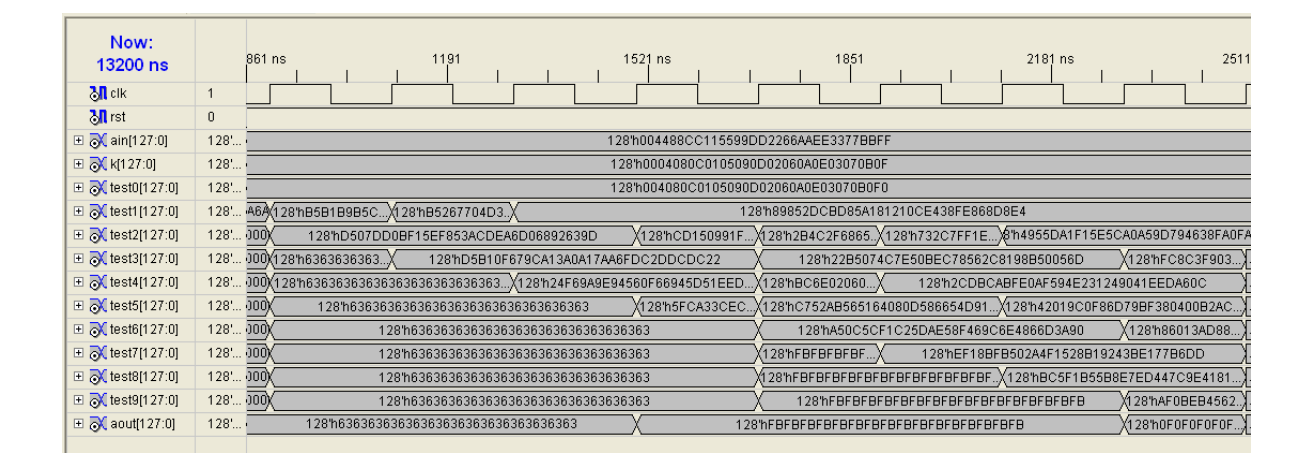

Figura 4.9: Simulación intermedia de dos rondas.

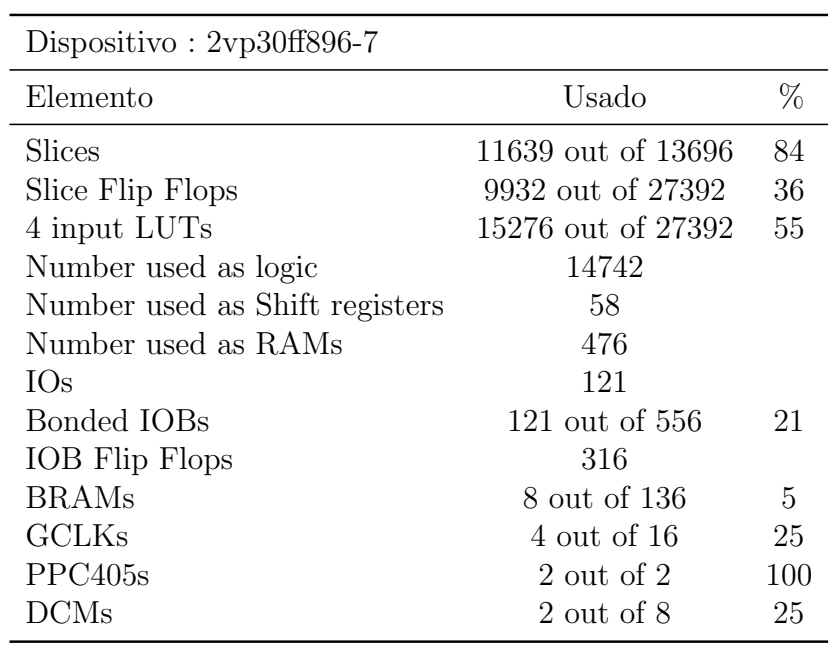

Cuadro 4.2: Elementos utilizados por el FPGA

## Apéndice A

## **C´odigo VHDL de los circuitos desarrollados**

## **A.1. C´odigo del circuito AES**

A continuación se muestra en código del circuito AES.

**library** IEEE; use IEEE.STD\_LOGIC\_1164.ALL; **use** IEEE.STD LOGIC ARITH.ALL; **use** IEEE.STD LOGIC UNSIGNED.ALL;

**entity** AES **is**

**Port** ( clk : std\_logic;

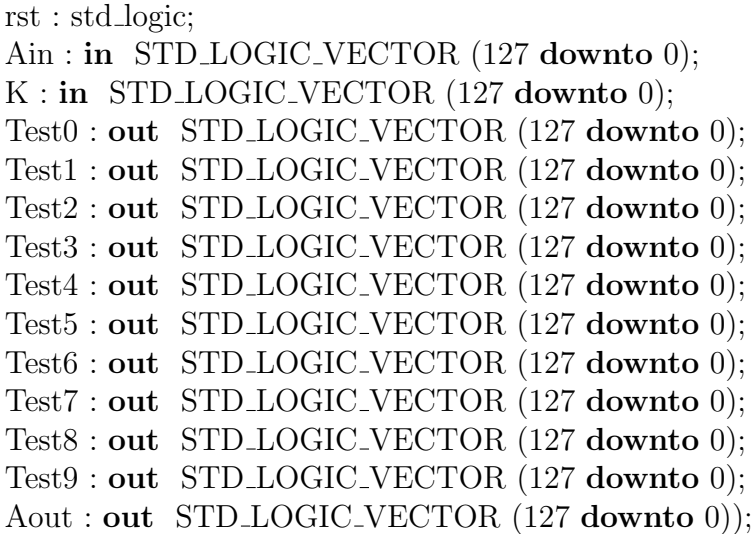

**end** AES;

#### **architecture** Behavioral **of** AES **is**

**component** keyExpansion **is**

**port**( clk : **in** std logic; enable: **in** std\_logic; Kin : **in** STD LOGIC VECTOR (127 **downto** 0); Kout0 : **out** STD LOGIC VECTOR (127 **downto** 0); Kout1 : **out** STD LOGIC VECTOR (127 **downto** 0); Kout2 : **out** STD LOGIC VECTOR (127 **downto** 0); Kout3 : **out** STD LOGIC VECTOR (127 **downto** 0); Kout4 : **out** STD LOGIC VECTOR (127 **downto** 0); Kout5 : **out** STD LOGIC VECTOR (127 **downto** 0); Kout6 : **out** STD LOGIC VECTOR (127 **downto** 0); Kout7 : **out** STD LOGIC VECTOR (127 **downto** 0); Kout8 : **out** STD LOGIC VECTOR (127 **downto** 0); Kout9 : **out** STD LOGIC VECTOR (127 **downto** 0); Kout10 : **out** STD LOGIC VECTOR (127 **downto** 0)

 $\,$ :

**end component**;

```
component ronda is
  port( clk : in STD LOGIC;
          enable : in STD<sub>LOGIC</sub>;
          Ain : in STD LOGIC VECTOR (127 downto 0);
          Kin : in STD LOGIC VECTOR (127 downto 0);
          Aout : out STD LOGIC VECTOR (127 downto 0));
end component;
```

```
component ronda final is
Port ( clk : in STD LOGIC;
        enable : in STD_LOGIC;
        Ain : in STD LOGIC VECTOR (127 downto 0);
        Kin : in STD LOGIC VECTOR (127 downto 0);
        Aout : out STD LOGIC VECTOR (127 downto 0));
end component;
```

```
component addRK is
  Portk( in STD_LOGIC;
             enable: in std_logic;
             Ain : in STD LOGIC VECTOR (127 downto 0);
             K : in STD LOGIC VECTOR (127 downto 0);
             Aout : out STD LOGIC VECTOR (127 downto 0));
```
**end component**;

#### A.1. CÓDIGO DEL CIRCUITO AES  $35$

**type** typeKout **is** array (0 **to** 10) **of** std logic vector(127 **downto** 0); **type** sigAAux **is** array (1 **to** 10) **of** std logic vector(127 **downto** 0);

**signal** Afinal:std logic vector (127 **downto** 0); **signal** sigKout : typeKout ; **signal** sigA :sigAAux;

#### **begin**

```
Primer Etapa Calculo de Llaves
keyExpansion 1:keyExpansion
port map(
   clk => clk,enable \Rightarrow rst,
   \text{Kin} \Rightarrow \text{K},
   Kout0 \implies sigKout(0),Kout1 \implies sigKout(1),Kout2 \implies sigKout(2),Kout3 \implies sigKout(3),Kout4 \implies sigKout(4),Kout5 \Rightarrow \text{sigKout}(5),
   Kout6 \implies sigKout(6),Kout7 \implies sigKout(7),
   Kout8 \implies sigKout(8),Kout9 \implies sigKout(9),Kout10 \implies sigKout(10));Segund Etapa Ronda inicial
addRK 1: addRK
port map (
 \mathrm{clk} \Rightarrow \mathrm{clk},enable \Rightarrow rst,
 \text{A}in \Rightarrow \text{A}in,
       K \implies sigKout(0),
 Aout \Rightarrow sigA(1));
- Tercer Etapa Rondas de la 1 a la 9
genRounds: for Nr in 1 to 9 generate
ronda Nr: ronda
   port map (
       clk \Rightarrow clk,enable \Rightarrow rst,
       Ain \Rightarrow sigA(Nr),
```
 $\text{Kin} \implies \text{sigKout}(\text{Nr}),$ 

```
Aout \Rightarrow sigA(Nr+1));
end generate genRounds;
-Cuarta Etapa Ronda Final
ronda 11: ronda final
   port map (
       clk \Rightarrow clk,enable => rst,
       Ain \Rightarrow sigA(10),
       \text{Kin} \implies \text{sigKout}(10),Aout \Rightarrow Afinal);
```

```
Test0 \leq = sigA(1);Test1 \leq = sigA(2);Test2 \leq=sigA(3);
Test3\leq=sigA(4);
Test4 \leq \text{sigA}(5);Test5\leq=sigA(6);
Test6 \leq=sigA(7);
Test7\leq=sigA(8);
Test8 \leq=sigA(9);
Test9\le=sigA(10);
Aout\leq=Afinal;
```
**end** Behavioral;

### **A.2. C´odigo del circuito Ronda**

A continuación se muestra en código del circuito Ronda.

```
library IEEE;
use IEEE.STD_LOGIC_1164.ALL;
use IEEE.STD LOGIC ARITH.ALL;
use IEEE.STD LOGIC UNSIGNED.ALL;
entity ronda is
  Port ( clk : in STD LOGIC;
       enable : in STD<sub>LOGIC</sub>;
       Ain : in STD LOGIC VECTOR (127 downto 0);
```

```
Aout : out STD LOGIC VECTOR (127 downto 0));
```
**end** ronda;

**architecture** Behavioral **of** ronda **is**

```
component addRK is
  Port (clk: in STD LOGIC;
          enable: in std_logic;
          Ain : in STD LOGIC VECTOR (127 downto 0);
          K : in STD LOGIC VECTOR (127 downto 0);
          Aout : out STD LOGIC VECTOR (127 downto 0));
end component;
```
Kin : **in** STD LOGIC VECTOR (127 **downto** 0);

```
component mixColums is
  Port (clk : in STD LOGIC;
          enable: in std_logic;
          Ain : in STD LOGIC VECTOR (127 downto 0);
     Aout : out STD LOGIC VECTOR (127 downto 0));
end component;
```
**component** shiftRow **is Port** (clk : **in** STD LOGIC; enable: **in** std\_logic; Ain : **in** STD LOGIC VECTOR (127 **downto** 0); Aout : **out** STD LOGIC VECTOR (127 **downto** 0)); **end component**;

**component** subByte **is** Portk(: in STD\_LOGIC; enable: **in** std\_logic;

Ain : **in** STD LOGIC VECTOR (127 **downto** 0); Aout : **out** STD LOGIC VECTOR (127 **downto** 0)); **end component**;

**signal** outSubByte : std logic vector(127 **downto** 0); **signal** outshiftRow : std logic vector(127 **downto** 0); **signal** outmixColums : std logic vector(127 **downto** 0);

**begin**

subByte<sub>-1</sub>: subByte **port map** (  $clk \Rightarrow clk,$  $enable \implies enable,$  $\text{A}$ in  $\Rightarrow$   $\text{A}$ in,  $Aout \implies outSubByte);$ shiftRow 1: shiftRow **port map** (  $clk \Rightarrow clk,$  $enable \implies enable,$  $\text{A}$ in  $\Rightarrow$  outSubByte, Aout  $\Rightarrow$  outshift Row); mixColumns 1: mixColums **port map** (  $clk \Rightarrow clk,$  $enable \implies enable,$  $\text{A}$ in  $\Rightarrow$  outshiftRow,  $A$ out  $\Rightarrow$  outmixColums); addRK 1: addRK **port map** (  $clk \implies clk,$  $enable \implies enable,$  $\text{A}$ in  $\Rightarrow$  outmixColums,  $K \Rightarrow$  Kin, Aout  $\Rightarrow$  Aout); **end** Behavioral;

## **A.3. C´odigo del circuito Ronda Final**

A continuación se muestra en código del circuito ronda final.

```
library IEEE;
use IEEE.STD_LOGIC_1164.ALL;
use IEEE.STD LOGIC ARITH.ALL;
use IEEE.STD LOGIC UNSIGNED.ALL;
entity ronda final is
```

```
Port ( clk : in STD LOGIC;
       enable : in STD_LOGIC;
       Ain : in STD LOGIC VECTOR (127 downto 0);
       Kin : in STD LOGIC VECTOR (127 downto 0);
       Aout : out STD LOGIC VECTOR (127 downto 0));
end ronda_final;
```
**architecture** Behavioral **of** ronda final **is**

```
component addRK is
  Portk( in STD_LOGIC;
             enable: in std_logic;
             Ain : in STD LOGIC VECTOR (127 downto 0);
             K : in STD LOGIC VECTOR (127 downto 0);
             Aout : out STD LOGIC VECTOR (127 downto 0));
end component;
```

```
component shiftRow is
  Portk(: in STD_LOGIC;
             enable: in std_logic;
             Ain : in STD LOGIC VECTOR (127 downto 0);
      Aout : out STD LOGIC VECTOR (127 downto 0));
end component;
```

```
component subByte is
  Portk(: in STD_LOGIC;
             enable: in std_logic;
             Ain : in STD LOGIC VECTOR (127 downto 0);
      Aout : out STD LOGIC VECTOR (127 downto 0));
end component;
```

```
signal outSubByte : std logic vector(127 downto 0);
signal outshiftRow : std logic vector(127 downto 0);
signal outmixColums : std logic vector(127 downto 0);
```
#### **begin**

```
subByte<sub>-1</sub>: subByte
port map (
 clk \Rightarrow clk,enable => enable,\text{A}in \Rightarrow \text{A}in,
 Aout \Rightarrow outSubByte);
```

```
shiftRow 1: shiftRow
port map (
 clk => clk,enable => enable,Ain => outSubByte,
 Aout \Rightarrow outshift Row);
```

```
addRK 1: addRK
port map (
 clk \Rightarrow clk,enable => enable,\text{A}in \Rightarrow outshiftRow,
 Aout \Rightarrow Aout);
```
**end** Behavioral;

## A.4. Código del circuito KeyExpansion

A continuación se muestra en código del circuito keySchedExpansion.

**library** IEEE; use IEEE.STD\_LOGIC\_1164.ALL; **use** IEEE.STD LOGIC ARITH.ALL; **use** IEEE.STD LOGIC UNSIGNED.ALL; **use** work.AES package.ALL;

**entity** keyExpansion **is**

**Port**k(: **in** std\_logic;

enable: **in** std\_logic; Kin : **in** STD LOGIC VECTOR (127 **downto** 0); endKey : **out** STD LOGIC; Kout0 : **out** STD LOGIC VECTOR (127 **downto** 0); Kout1 : **out** STD LOGIC VECTOR (127 **downto** 0); Kout2 : **out** STD LOGIC VECTOR (127 **downto** 0); Kout3 : **out** STD LOGIC VECTOR (127 **downto** 0); Kout4 : **out** STD LOGIC VECTOR (127 **downto** 0); Kout5 : **out** STD LOGIC VECTOR (127 **downto** 0); KoutGut STD\_LOGIC\_VECTOR (127 downto 0); Kout7 : **out** STD LOGIC VECTOR (127 **downto** 0); Kout8 : **out** STD LOGIC VECTOR (127 **downto** 0); Kout9 : **out** STD LOGIC VECTOR (127 **downto** 0); Kout10 : **out** STD LOGIC VECTOR (127 **downto** 0)

);

**end** keyExpansion;

**architecture** Behavioral **of** keyExpansion **is** signal w:keysched\_type;  $\text{constant}$  Room $\text{R}\odot\text{N}000$  $\text{R}\odot\text{N}000$  $\text{R}\odot\text{N}$  $\text{V}$ <sub> $\text{V}$ </sub> $\text{P}\text{C}$  = (

> $x"01000000"$ ,  $x"02000000"$ , x"04000000" x"08000000".  $x"10000000"$ ,  $x"20000000"$  $x"40000000"$ ,  $x"80000000"$ , x"1b000000",  $x$ "36000000",  $x"00000000"$ ;

**begin**

```
process(clk,enable)
variable vW:keysched_type;
variable state:integer range 0 to 10;
begin
   if enable = '0' then
      state := 0;
      w \leq (others=\geq x"00000000");
      vW := (\text{others} \implies x" 00000000");
      endKey\leq='0';
   elsif(clk'event and clk = '1') then
      case state is
         when 0 =w(0)<=Kin(127 downto 120)& Kin(95 downto 88)
         & Kin(63 downto 56)& Kin( 31 downto 24);
         w(1)<=Kin(119 downto 112)& Kin(87 downto 80)
         & Kin(55 downto 48)& Kin( 23 downto 16);
         w(2)<=Kin(111 downto 104)& Kin(79 downto 72)
         & Kin(47 downto 40)& Kin( 15 downto 8);
         w(3)<=Kin(103 downto 96)& Kin(71 downto 64)
         & Kin(39 downto 32)& Kin( 7 downto 0);
         state:=1:
         when 1 =vW(4) := (subWord(rootWord(w(3))) xor Rcon(1)) xor w(0);
            w(4) \leq vW(4);w(5) \leq vW(4) xor w(1);
            w(6) \leq (vW(4) \text{ xor } w(1)) \text{ xor } w(2);w(7) \leq ((vW(4) \times w(1)) \times w(2)) \times w(3);state := 2;
         when 2 =vW(4+4) := (subWord(rootWord(w(3+4))) xor Rcon(2)) xor w(0+4);
            w(4+4) \leq vW(4+4);w(5+4) \leq vW(4+4) xor w(1+4);
            w(6+4) \leq (vW(4+4) \text{ xor } w(1+4)) \text{ xor } w(2+4);w(7+4) \leq ((vW(4+4) \times w(1+4)) \times w(2+4)) \times w(3+4);state := 3;
         when 3 \RightarrowvW(4+8) := (subWord(rootWord(w(3+8))) xor Rcon(3)) xor w(0+8);
            w(4+8) \leq vW(4+8);w(5+8) \leq vW(4+8) xor w(1+8);
            w(6+8) \leq (vW(4+8) \text{ xor } w(1+8)) \text{ xor } w(2+8);w(7+8) \leq ((vW(4+8) \text{ xor } w(1+8)) \text{ xor } w(2+8)) \text{ xor } w(3+8);
```
state  $:= 4$ ; when  $4 =$  $vW(4+12) := (subWord(rootWord(w(3+12)))$  xor  $Rcon(4))$  xor  $w(0+12)$ ;  $w(4+12) \leq vW(4+12);$  $w(5+12) \leq vW(4+12)$  xor  $w(1+12)$ ;  $w(6+12) \leq (vW(4+12) \text{ xor } w(1+12)) \text{ xor } w(2+12);$  $w(7+12) \leq ((vW(4+12) \times w(1+12)) \times w(2+12)) \times w(3+12);$ state  $:= 5$ ; when  $5 \Rightarrow$  $vW(4+16) := (subWord(rootWord(w(3+16)))$  xor Rcon(5)) xor  $w(0+16)$ ;  $w(4+16) \leq vW(4+16);$  $w(5+16) \leq vW(4+16)$  xor  $w(1+16)$ ;  $w(6+16) \leq (vW(4+16) \text{ xor } w(1+16)) \text{ xor } w(2+16);$  $w(7+16) \leq ((vW(4+16) \times w(1+16)) \times w(2+16)) \times w(3+16);$ state  $:= 6$ ; when  $6 \Rightarrow$  $vW(4+20) := (subWord(rootWord(w(3+20)))$  xor Rcon(6)) xor  $w(0+20)$ ;  $w(4+20) \leq vW(4+20);$  $w(5+20) \leq vW(4+20)$  xor  $w(1+20)$ ;  $w(6+20) \leq (vW(4+20) \text{ xor } w(1+20)) \text{ xor } w(2+20);$  $w(7+20) \leq ((vW(4+20) \times w(1+20)) \times w(2+20)) \times w(3+20);$ state  $:= 7$ ; when  $7 =$  $vW(4+24) := (subWord(rootWord(w(3+24)))$  xor  $Rcon(7))$  xor  $w(0+24)$ ;  $w(4+24) \leq vW(4+24);$  $w(5+24) \leq vW(4+24)$  xor  $w(1+24)$ ;  $w(6+24) \leq (vW(4+24) \text{ xor } w(1+24)) \text{ xor } w(2+24);$  $w(7+24) \leq ((vW(4+24) \times w(1+24)) \times w(2+24)) \times w(3+24);$ state  $:= 8$ ; **when** 8 =>  $vW(4+28) := (subWord(rootWord(w(3+28)))$  xor Rcon(8)) xor  $w(0+28)$ ;  $w(4+28) \leq vW(4+28);$  $w(5+28) \leq vW(4+28)$  xor  $w(1+28)$ ;  $w(6+28) \leq (vW(4+28) \text{ xor } w(1+28)) \text{ xor } w(2+28);$  $w(7+28) \leq ((vW(4+28) \times w(1+28)) \times w(2+28)) \times w(3+28);$ state  $:= 9$ : when  $9 \Rightarrow$  $vW(4+32) := (subWord(rootWord(w(3+32)))$  xor Rcon(9)) xor  $w(0+32)$ ;  $w(4+32) \leq vW(4+32);$  $w(5+32) \leq vW(4+32)$  xor  $w(1+32)$ ;  $w(6+32) \leq (vW(4+32) \text{ xor } w(1+32)) \text{ xor } w(2+32);$  $w(7+32) \leq ((vW(4+32) \times w(1+32)) \times w(2+32)) \times w(3+32);$ state  $:= 10;$ 

```
when 10 \RightarrowvW(4+36) := (subWord(rootWord(w(3+36))) xor Rcon(10)) xor w(0+36);
         w(4+36) \leq vW(4+36);w(5+36) \leq vW(4+36) xor w(1+36);
         w(6+36) \leq (vW(4+36) \text{ xor } w(1+36)) \text{ xor } w(2+36);w(7+36) \leq ((vW(4+36) \times w(1+36)) \times w(2+36)) \times w(3+36);endKey\leq='1';
      when others =>
   end case;
end if;
```
#### **end process**;

```
Kout0 \leq w(0) \& w(1) \& w(2) \& w(3) \cdot \thetaKout1 \leq w(4) \& w(5) \& w(6) \& w(7); 1
Kout2 \leq w(8) \& w(9) \& w(10) \& w(11) \cdot \hat{z}Kout3 \langle = w(12) \& w(13) \& w(14) \& w(15) \quad : \quad3
Kout4 \leq w(16) \& w(17) \& w(18) \& w(19); 4Kout5 \leq w(20) \& w(21) \& w(22) \& w(23); 5Kout6 \leq w(24) \& w(25) \& w(26) \& w(27) \quad \text{;} \quad 6Kout7 \leq w(28) \& w(29) \& w(30) \& w(31); 7
Kout8 \leq w(32)&w(33)&w(34)&w(35); 8
Kout7 \langle = w(28) \& w(29) \& w(30) \& w(31) \right); 9
Kout8 \langle = w(32) \& w(33) \& w(34) \& w(35) \rangle: 10
Kout9 \leq w(36) \& w(37) \& w(38) \& w(39); 11
Kout10 \leq w(40) \& w(41) \& w(42) \& w(43) \therefore 12end Behavioral;
```
## A.5. Código del circuito AddRoundKey

A continuación se muestra en código del circuito AddRoundKey.

```
library IEEE;
use IEEE.STD_LOGIC_1164.ALL;
use IEEE.STD LOGIC ARITH.ALL;
use IEEE.STD LOGIC UNSIGNED.ALL;
entity addRK is
  Portk in STD_LOGIC;
                enable: in std_logic;
                Ain : in STD LOGIC VECTOR (127 downto 0);
                K : in STD LOGIC VECTOR (127 downto 0);
                Aout : out STD LOGIC VECTOR (127 downto 0));
end addRK;
architecture Behavioral of addRK is
begin
  process (clk,enable)
  begin
     if enable = '0' then
        Aout \leq (others \geq );
     elsif(clk'event and clk = '1') then
        Aout(127 downto 120)<=Ain(127 downto 120) XOR K(127 downto 120);
        Aout(119 downto 112)<=Ain(119 downto 112) XOR K(95 downto 88);
        Aout(111 downto 104)<=Ain(111 downto 104) XOR K(63 downto 56);
        Aout(103 downto 96)<=Ain(103 downto 96) XOR K(31 downto 24);
        Aout( 95 downto 88)<=Ain( 95 downto 88) XOR K(119 downto 112);
        Aout( 87 downto 80)<=Ain( 87 downto 80) XOR K(87 downto 80);
        Aout( 79 downto 72)<=Ain( 79 downto 72) XOR K(55 downto 48);
        Aout( 71 downto 64)<=Ain( 71 downto 64) XOR K(23 downto 16);
        Aout( 63 downto 56)<=Ain( 63 downto 56) XOR K(111 downto 104);
        Aout( 55 downto 48)<=Ain( 55 downto 48) XOR K(79 downto 72);
        Aout( 47 downto 40)<=Ain( 47 downto 40) XOR K(47 downto 40);
        Aout( 39 downto 32)<=Ain( 39 downto 32) XOR K(15 downto 8);
        Aout( 31 downto 24)<=Ain( 31 downto 24) XOR K(103 downto 96);
        Aout( 23 downto 16)<=Ain( 23 downto 16) XOR K(71 downto 64);
        Aout( 15 downto 8)<=Ain( 15 downto 8) XOR K(39 downto 32);
        Aout( 7 downto 0)<=Ain( 7 downto 0) XOR K(7 downto 0);
     end if;
  end process;
end Behavioral;
```
## **A.6. C´odigo del circuito ShiftRow**

A continuación se muestra en código del circuito ShiftRow.

```
library IEEE;
use IEEE.STD_LOGIC_1164.ALL;
use IEEE.STD LOGIC ARITH.ALL;
use IEEE.STD LOGIC UNSIGNED.ALL;
entity shiftRow is
  Portk( in STD_LOGIC;
                enable: in STD LOGIC;
                Ain : in STD LOGIC VECTOR (127 downto 0);
                Aout : out STD LOGIC VECTOR (127 downto 0));
end shiftRow;
architecture Behavioral of shiftRow is
begin
process(clk,enable)
begin
  if enable = '0' then
     Aout \leq (others \geq 0');
  elsif(clk'event and clk = '1') then
     Aout(127 downto 120)<=Ain(127 downto 120);
     Aout(119 downto 112)<=Ain(119 downto 112);
     Aout(111 downto 104)<=Ain(111 downto 104);
     Aout(103 downto 96)<=Ain(103 downto 96);
     Aout( 95 downto 88)<=Ain(87 downto 80);
     Aout( 87 downto 80)<=Ain(79 downto 72);
     Aout( 79 downto 72)<=Ain(71 downto 64);
     Aout( 71 downto 64)<=Ain(95 downto 88);
     Aout( 63 downto 56)<=Ain(47 downto 40);
     Aout( 55 downto 48)<=Ain(39 downto 32);
     Aout( 47 downto 40)<=Ain(63 downto 56);
     Aout( 39 downto 32)<=Ain(55 downto 48);
     Aout( 31 downto 24)<=Ain(7 downto 0);
     Aout( 23 downto 16)<=Ain(31 downto 24);
     Aout( 15 downto 8)<=Ain(23 downto 16);
     Aout( 7 downto 0)<=Ain(15 downto 8);
  end if;
  end process;
end Behavioral;
```
## A.7. Código del circuito subByte

A continuación se muestra en código del circuito subBytes.

```
library IEEE;
use IEEE.STD_LOGIC_1164.ALL;
use IEEE.STD LOGIC ARITH.ALL;
use IEEE.STD LOGIC UNSIGNED.ALL;
use work.AES package.ALL;
entity subByte is
  Port ( clk : in STD LOGIC;
                enable : in STD LOGIC;
                Ain : in STD LOGIC VECTOR (127 downto 0);
       Aout : out STD LOGIC VECTOR (127 downto 0));
end subByte;
architecture Behavioral of subByte is
begin
process(clk,enable)
begin
  if enable = '0' then
     Aout \leq (others \geq 0');
  elsif(clk'event and clk = '1') then
     Aout(127 downto 120)<=SBOX(conv integer(Ain(127 downto 120)));
     Aout(119 downto 112)<=SBOX(conv integer(Ain(119 downto 112)));
     Aout(111 downto 104)<=SBOX(conv integer(Ain(111 downto 104)));
     Aout(103 downto 96)<=SBOX(conv integer(Ain(103 downto 96)));
     Aout( 95 downto 88)<=SBOX(conv integer(Ain( 95 downto 88)));
     Aout( 87 downto 80)<=SBOX(conv integer(Ain( 87 downto 80)));
     Aout( 79 downto 72)<=SBOX(conv integer(Ain( 79 downto 72)));
     Aout( 71 downto 64)<=SBOX(conv integer(Ain( 71 downto 64)));
     Aout( 63 downto 56)<=SBOX(conv integer(Ain( 63 downto 56)));
     Aout( 55 downto 48)<=SBOX(conv integer(Ain( 55 downto 48)));
     Aout( 47 downto 40)<=SBOX(conv integer(Ain( 47 downto 40)));
     Aout( 39 downto 32)<=SBOX(conv integer(Ain( 39 downto 32)));
     Aout( 31 downto 24)<=SBOX(conv integer(Ain( 31 downto 24)));
     Aout( 23 downto 16)<=SBOX(conv integer(Ain( 23 downto 16)));
     Aout( 15 downto 8) <=SBOX(conv integer(Ain( 15 downto 8)));
     Aout( 7 downto 0) <=SBOX(conv integer(Ain( 7 downto 0)));
     end if;
  end process;
end Behavioral;
```
## A.8. Código del circuito MixColumns

A continuación se muestra en código del circuito mixColumns.

```
library IEEE;
use IEEE.STD_LOGIC_1164.ALL;
use IEEE.STD LOGIC ARITH.ALL;
use IEEE.STD LOGIC UNSIGNED.ALL;
use work.AES package.ALL;
entity mixColums is
  Port ( clk : in STD LOGIC;
              enable: in std logic;
              Ain : in STD LOGIC VECTOR (127 downto 0);
       Aout : out STD LOGIC VECTOR (127 downto 0));
end mixColums;
architecture Behavioral of mixColums is
begin
process (clk,enable)
begin
if enable = '0' then
  Aout \leq (others \geq 0');
elsif(clk'event and clk = '1') then
  Columna 0
  Aout(127 downto 120)<=gfmult2(Ain(127 downto 120)) xor gfmult3(Ain(95 downto 88))
  xor Ain(63 downto 56) xor Ain(31 downto 24);
  Aout( 95 downto 88)<=Ain(127 downto 120) xor gfmult2(Ain(95 downto 88))
  xor gfmult3(Ain(63 downto 56)) xor Ain(31 downto 24);
  Aout( 63 downto 56)<=Ain(127 downto 120) xor Ain(95 downto 88)
  xor gfmult2(Ain(63 downto 56)) xor gfmult3(Ain(31 downto 24));
  Aout( 31 downto 24)<=gfmult3(Ain(127 downto 120)) xor Ain(95 downto 88)
  xor Ain(63 downto 56) xor gfmult2(Ain(31 downto 24));
  Columna 1
  Aout(119 downto 112)<=gfmult2(Ain(119 downto 112)) xor gfmult3(Ain(87 downto 80))
  xor Ain(55 downto 48) xor Ain(23 downto 16);
  Aout( 87 downto 80)<=Ain(119 downto 112) xor gfmult2(Ain(87 downto 80))
  xor gfmult3(Ain(55 downto 48)) xor Ain(23 downto 16);
  Aout( 55 downto 48)<=Ain(119 downto 112) xor Ain(87 downto 80)
  xor gfmult2(Ain(55 downto 48)) xor gfmult3(Ain(23 downto 16));
  Aout( 23 downto 16)<=gfmult3(Ain(119 downto 112)) xor Ain(87 downto 80)
  xor Ain(55 downto 48) xor gfmult2(Ain(23 downto 16));
  Columna 2
```

```
Aout(111 downto 104)<=gfmult2(Ain(111 downto 104)) xor gfmult3(Ain(79 downto 72))
  xor Ain(47 downto 40) xor Ain(15 downto 8);
  Aout( 79 downto 72)<=Ain(111 downto 104) xor gfmult2(Ain(79 downto 72))
  xor gfmult3(Ain(47 downto 40)) xor Ain(15 downto 8);
  Aout( 47 downto 40)<=Ain(111 downto 104) xor Ain(79 downto 72)
  xor gfmult2(Ain(47 downto 40)) xor gfmult3(Ain(15 downto 8));
  Aout( 15 downto 8)<=gfmult3(Ain(111 downto 104)) xor Ain(79 downto 72)
  xor Ain(47 downto 40) xor gfmult2(Ain(15 downto 8));
  Columna 3
  Aout(103 downto 96)<=gfmult2(Ain(103 downto 96)) xor gfmult3(Ain(71 downto 64))
  xor Ain(39 downto 32) xor Ain(7 downto 0);
  Aout( 71 downto 64)<=Ain(103 downto 96) xor gfmult2(Ain(71 downto 64))
  xor gfmult3(Ain(39 downto 32)) xor Ain(7 downto 0);
  Aout( 39 downto 32)<=Ain(103 downto 96) xor Ain(71 downto 64)
  xor gfmult2(Ain(39 downto 32)) xor gfmult3(Ain(7 downto 0));
  Aout( 7 downto 0)<=gfmult3(Ain(103 downto 96)) xor Ain(71 downto 64)
  xor Ain(39 downto 32) xor gfmult2(Ain(7 downto 0));
end if;
end process;
end Behavioral;
```
## A.9. Código del paquete AES package

A continuación se muestra en código del circuito AES package.

#### **library** ieee; **use** ieee.std logic 1164.all; **use** ieee.std logic unsigned.all;

#### **package** AES package **is**

**type** keysched type **is** array (0 **to** 43) **of** std logic vector(31 **downto** 0); **type** RconType **is** array (0 **to** 11) **of** std logic vector(31 **downto** 0); **type** SBOX matriz **is** array ( 0 **TO** 255 ) **of** std logic vector(7 **downto** 0); **constant** SBOX:SBOX matriz:=( x"63",x"7C",x"77",x"7B",x"F2",x"6B",x"6F",x"C5", x"30",x"01",x"67",x"2B",x"FE",x"D7",x"AB",x"76",  $x"CA"$ ,  $x"82"$ ,  $x"C9"$ ,  $x"7D"$ ,  $x"FA"$ ,  $x"59"$ ,  $x"47"$ ,  $x"F0"$ , x"AD",x"D4",x"A2",x"AF",x"9C",x"A4",x"72",x"C0", x"B7",x"FD",x"93",x"26",x"36",x"3F",x"F7",x"CC",  $x"34"$ ,  $x"A5"$ ,  $x"E5"$ ,  $x"F1"$ ,  $x"71"$ ,  $x"D8"$ ,  $x"31"$ ,  $x"15"$ ,  $x"04"$ , $x"C7"$ , $x"23"$ , $x"C3"$ , $x"18"$ , $x"96"$ , $x"05"$ , $x"9A"$  $x"07"$ , $x"12"$ , $x"80"$ , $x"E2"$ , $x"EB"$ , $x"27"$ , $x"B2"$ , $x"75"$ ,  $x"09"$ , $x"83"$ , $x"2C"$ , $x"1A"$ , $x"1B"$ , $x"6E"$ , $x"5A"$ , $x"A0"$ . x"52",x"3B",x"D6",x"B3",x"29",x"E3",x"2F",x"84", x"53",x"D1",x"00",x"ED",x"20",x"FC",x"B1",x"5B", x"6A",x"CB",x"BE",x"39",x"4A",x"4C",x"58",x"CF", x"D0",x"EF",x"AA",x"FB",x"43",x"4D",x"33",x"85",  $x"45", x"F9", x"02", x"7F", x"50", x"3C", x"9F", x"As",$ x"51",x"A3",x"40",x"8F",x"92",x"9D",x"38",x"F5",  $x"BC"$ , $x"B6"$ , $x"DA"$ , $x"21"$ , $x"10"$ , $x"FF"$ , $x"F3"$ , $x"D2"$ .  $x"CD"$ , $x"0C"$ , $x"13"$ , $x"EC"$ , $x"5F"$ , $x"97"$ , $x"44"$ , $x"17"$ , x"C4",x"A7",x"7E",x"3D",x"64",x"5D",x"19",x"73", x"60",x"81",x"4F",x"DC",x"22",x"2A",x"90",x"88", x"46",x"EE",x"B8",x"14",x"DE",x"5E",x"0B",x"DB", x"E0",x"32",x"3A",x"0A",x"49",x"06",x"24",x"5C", x"C2",x"D3",x"AC",x"62",x"91",x"95",x"E4",x"79", x"E7",x"C8",x"37",x"6D",x"8D",x"D5",x"4E",x"A9", x"6C",x"56",x"F4",x"EA",x"65",x"7A",x"AE",x"08", x"BA",x"78",x"25",x"2E",x"1C",x"A6",x"B4",x"C6", x"E8",x"DD",x"74",x"1F",x"4B",x"BD",x"8B",x"8A", x"70",x"3E",x"B5",x"66",x"48",x"03",x"F6",x"0E",  $x"61", x"35", x"57", x"B9", x"86", x"C1", x"1D", x"9E".$ x"E1",x"F8",x"98",x"11",x"69",x"D9",x"8E",x"94", x"9B",x"1E",x"87",x"E9",x"CE",x"55",x"28",x"DF",

```
x"8C",x"A1",x"89",x"0D",x"BF",x"E6",x"42",x"68",
x"41",x"99",x"2D",x"0F",x"B0",x"54",x"BB",x"16"
```

```
); signal w: keysched_type;
```
#### Funciones

function gfmult2 (I : std logic vector(7 **downto** 0)) return std logic vector; function gfmult3 ( I : std logic vector(7 **downto** 0)) return std logic vector; function rotWord ( I : std logic vector(31 **downto** 0)) return std logic vector; function subWord ( I : std logic vector(31 **downto** 0)) return std logic vector; function subBytesLUT (I : std logic vector(7 **downto** 0)) return std logic vector;

#### **end** AES package;

#### **package** body AES package **is**

```
function gfmult2 (I : std logic vector(7 downto 0)) return std logic vector is
      variable resultado : std logic vector(7 downto 0);
      begin
         resultado := (I(6 \text{ downto } 0) \& '0') xor
         (x"1B" and ("000" & I(7)& I(7) & "0" & I(7)& I(7)));
        return resultado;
   end gfmult2;
function gfmult3 (I : std logic vector(7 downto 0)) return std logic vector is
   variable resultado: std_logic_vector(7 downto 0);
   begin
     resultado := gfmult2(I) xor I;
     return resultado;
end gfmult3;
function rotWord ( I : std logic vector(31 downto 0)) return std logic vector is
   variable resultado : std logic vector(31 downto 0);
   begin
      resultado(7 downto 0):= I(31 downto 24);
     resultado(15 downto 8):= I(7 downto 0);
     resultado(23 downto 16):= I(15 downto 8);
     resultado(31 downto 24):= I(23 downto 16);
  return resultado;
end rotWord;
```
function subBytesLUT (I : std logic vector(7 **downto** 0)) return std logic vector **is variable** resultado: std\_logic\_vector(7 **downto** 0);

```
constant SBOX_aux : SBOX_matriz := SBOX;
begin
    resultado := SBOX_aux(conv\_integer(I));return resultado;
 end subBytesLUT;
 function subWord (I : std logic vector(31 downto 0))return std logic vector is
    variable result : std logic vector(31 downto 0);
 begin
    result(7 downto 0):= subBytesLUT(I(7 downto 0));
    result(15 downto 8):= subBytesLUT(I(15 downto 8));
    result(23 downto 16):= subBytesLUT(I(23 downto 16));
    result(31 downto 24):= subBytesLUT(I(31 downto 24));
  return result;
 end subWord;
```
**end** AES package;

## **Bibliografía**

- [1] "FIPS-197": Advanced Encryption Standard http://csrc.nist.gov/publications/fips/fips197/fips-197. pdf.Consultada en febrero del 2010.
- [2] Advanced Encryption Standard. http://home.arcor.de/arne.schlosser/dls/Rijndael.pdf. Consultada en febrero del 2010.
- [3] XILINX http://www.xilinx.com/. Consultada en Noviembre del 2010.
- [4] GDHL Home page. http://ghdl.free.fr/. Consultada en febrero del 2010.
- [5] GTKWave. http://gtkwave.sourceforge.net/. Consultada en febrero del 2010.
- [6] The GNU Compiler Collection http://gcc.gnu.org/. Consultada en febrero del 2010.
- [7] Michael Welshenbach, "Cryptography in C and  $C++$ ", Apress, 2001. ISBN 1-893115-95-X.
- [8] Bruce Schneier, "Applied Cryptography: Protocols, Algorithms and Source Code in C", 2da Ed. John Wiley and Sons, 1996. ISBN 0-471-11709-9.
- [9] Tanenbaum, Andrew S., "Redes de Computadoras", 3ra Ed. Prentice Hall, 1997. ISBN 968-880-958-6.
- $[10]$  Oscar Alvarado Nava, "Implementación en FPGAs de Algoritmos de Compresión-Descompresión para Dispositivos Móviles ", Tesis de Maestría, Centro de Investigación y de Estudios Avanzados del Instituto Politecnico Nacional, Febrero 2007.
- [11] Emanuel López Trejo, "Implementación eficiente en FPGA del Modo CCM usando AES". Tesis de Maestría, Centro de Investigación y de Estudios Avanzados del Instituto Politecnico Nacional, Septiembre 2005.
- [12] Mizael Sánchez Santiago, "Implementación en hardware-software del algoritmo  $criptogr'afico DES$ ". Tesis de Maestría, Centro de Investigación y de Estudios Avanzados del Instituto Politecnico Nacional, Julio 2003.
- [13] J.-P. Deschamps, A. Guzmán Sacristán, J. I. Martínez Torre, B. Romero, "Procesador para aplicaciones Criptográficas". Universidad Rey Juan Carlos, Madrid, España. http://www.iberchip.org/VIII/docs/sesm3-2\_3/deschamps001.pdf. Consultada en febrero del 2010.
- [14] José de Jesús Angel Angel, "AES Advanced Encryption Standard", Versión 2005.
- [15] Kit Choy Xintong, "Understanding AES Mix-Columns Transformation Calculation", University of Wollongong.